# **UNIVERSIDAD NACIONAL DE JAÉN**

**CARRERA PROFESIONAL DE INGENIERÍA** 

**FORESTAL Y AMBIENTAL**

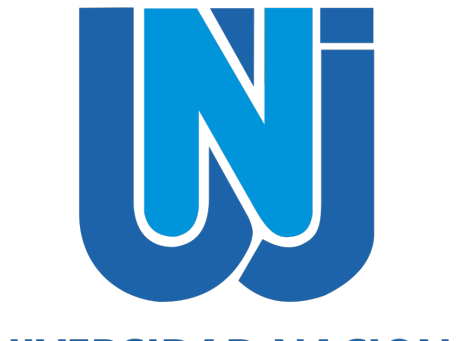

# **UNIVERSIDAD NACIONAL** DE JAÉN

**DETERMINACIÓN DE ÁREAS DE DISTRIBUCIÓN POTENCIAL DEL ALGARROBO** *(Prosopis pallida* **(Hum. & Bonpl. Ex Willd.) Kunth) EN LOS BOSQUES ESTACIONALMENTE SECOS DEL MARAÑÓN**

# **TESIS PARA OPTAR EL TÍTULO PROFESIONAL DE INGENIERO FORESTAL Y AMBIENTAL**

**Autoras: Est. Flor Yuliza Saucedo Burga**

**Est. Danna Zhiomara Amaya Reyes**

**Asesores: Dr. Alexander Huamán Mera**

**M.Sc. Yuriko Sumiyo Murillo Domen**

**JAÉN – PERÚ, JULIO 2021**

Saucedo Burga Flor

Huamán Mera Alexander

Murillo Domen Yuriko

Amaya Reves Danna

NOMBRE DEL TRABAJO

DETERMINACIÓN DE ÁREAS\_V1.pdf

AUTOR FLOR YULIZA SAUCEDO BURGA

RECUENTO DE PALABRAS

11101 Words

RECUENTO DE PÁGINAS

67 Pages

FECHA DE ENTREGA

Jun 6, 2023 2:45 PM GMT-5

RECUENTO DE CARACTERES

# 63928 Characters

TAMAÑO DEL ARCHIVO

4.1MB

FECHA DEL INFORME

Jun 6, 2023 2:46 PM GMT-5

# **19% de similitud general**

El total combinado de todas las coincidencias, incluidas las fuentes superpuestas, para cada base d

- 
- 
- 19% Base de datos de Internet 5% Base de datos de publicaciones
- Base de datos de Crossref <br />
Base de datos de contenido publicado de Crossr
- 11% Base de datos de trabajos entregados

# Excluir del Reporte de Similitud

- 
- Material bibliográfico **Coincidencia baja (menos de 15 palabras)** Coincidencia baja (menos de 15 palabras)

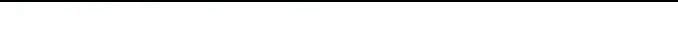

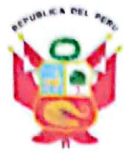

# UNIVERSIDAD NACIONAL DE JAÉN

Resolución del Consejo Directivo Nº 002-2018-Sunedu/Cd "Año del Bicentenario del Perú: 200 años de Independencia"

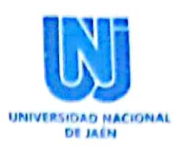

# **FORMATO 03: ACTA DE SUSTENTACIÓN**

En la ciudad de Jaén, el día $2\overline{9}$ de diciembre del año 2022, siendo las  $\overline{1^{100}}$  horas, se reunieron de manera presencial los integrantes del Jurado:

- Presidente : Dr. José Luis Marcelo Peña
- Secretaria : Mg. Candy Lisbeth Ocaña Zuñiga
- Vocal : Mg. Henry Oswaldo Pinedo Nava

Para evaluar la Sustentación del Informe Final de:

- ) Trabajo de Investigación
- x ) Tesis
- ) Trabajo de Suficiencia Profesional

Titulado: "DETERMINACION DE AREAS DE DISTRIBUCION POTENCIAL DEL ALGARRROBO (Prosopis Pallida (Hum. & Bonpl. Ex Willd.) Kunth) EN LOS BOSQUES ESTACIONALMENTE SECOS DEL MARAÑON", presentado por las bachilleres Flor Yuliza Saucedo Burga y Danna Zhiomara Amaya Reyes, de la Escuela Profesional de Ingeniería Forestal y Ambiental de la Universidad Nacional de Jaén.

Después de la sustentación y defensa, el Jurado acuerda:

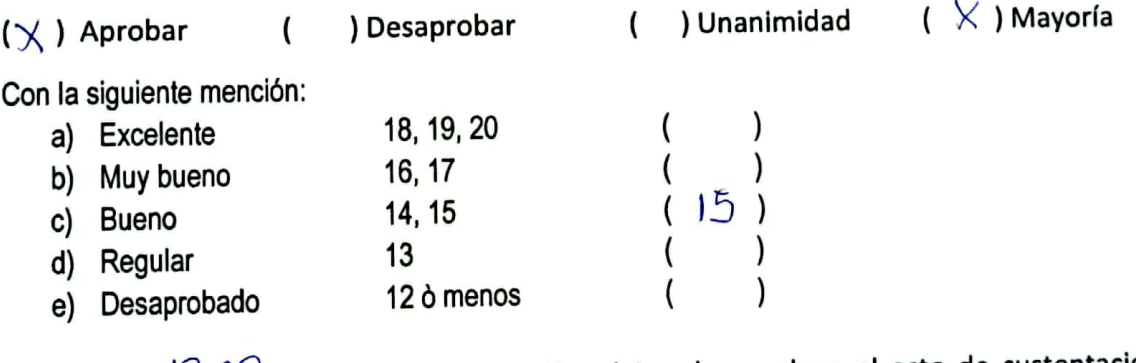

Siendo las  $\overline{\mathcal{R}}$   $\mathcal{L}^O$  horas del mismo día, el Jurado concluye el acto de sustentación confirmando su participación con la suscripción de la presente.

Dr. José Luis Marcelo Peña

Presidente

caña Zuñiga Mg. Candy **Lisbeth** Secretaria

Mg. Henry Oswaldo Pinedo Nava Vocal

Dirección: Jr. Cuzco Nº 250 - Jaén - Cajamarca

Web: http://www.unj.edu.pe

# **INDICE GENERAL**

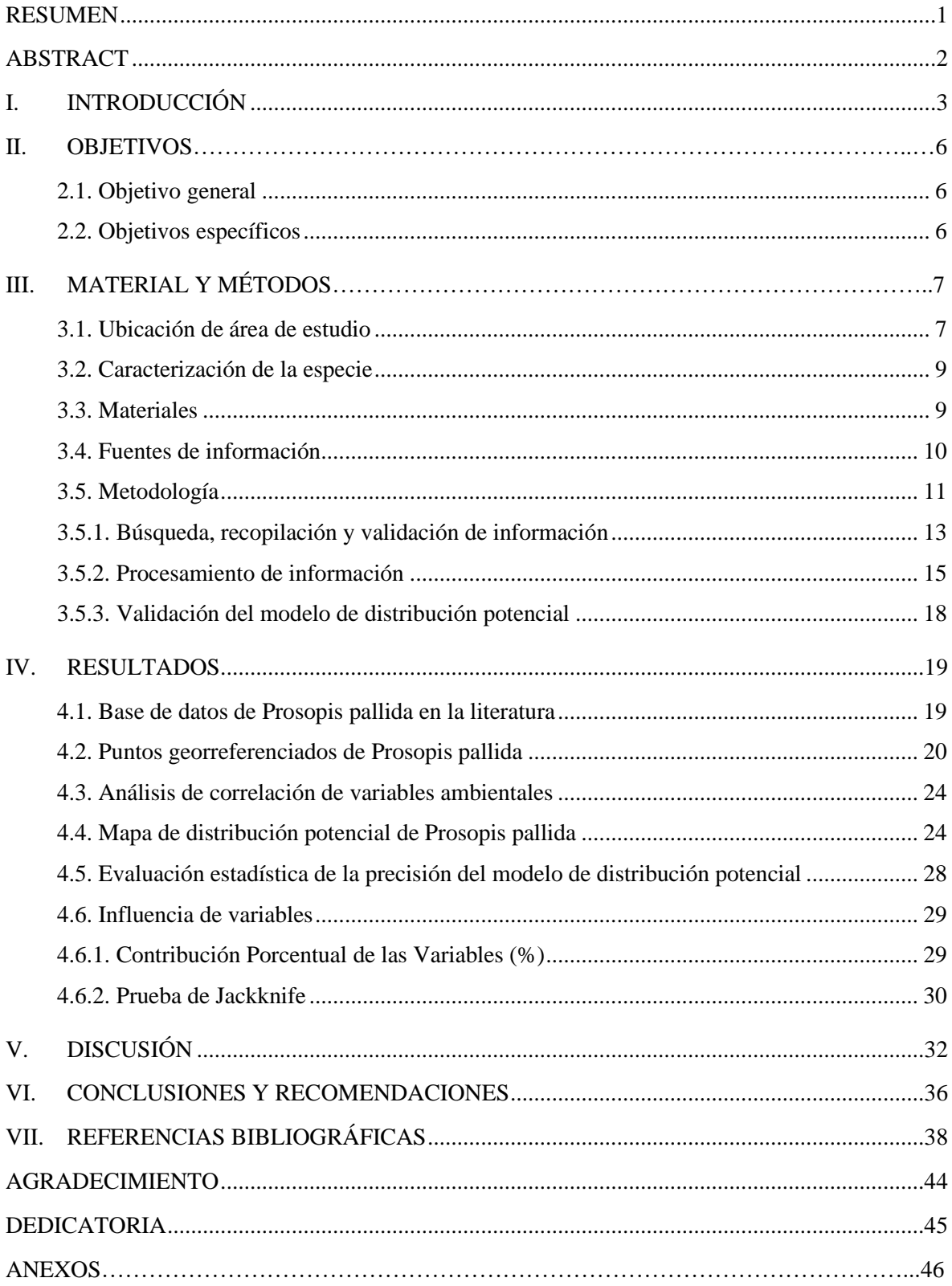

Amaya<sub>R</sub>

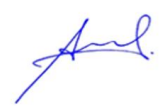

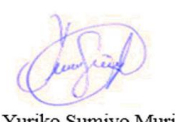

Est. Flor Yuliza Saucedo Burga

Est. Danna Zhiomara Amaya Dr. Alexander Huamán Reyes

Mera

M.Sc. Yuriko Sumiyo Murillo Domen

# **INDICE DE TABLAS**

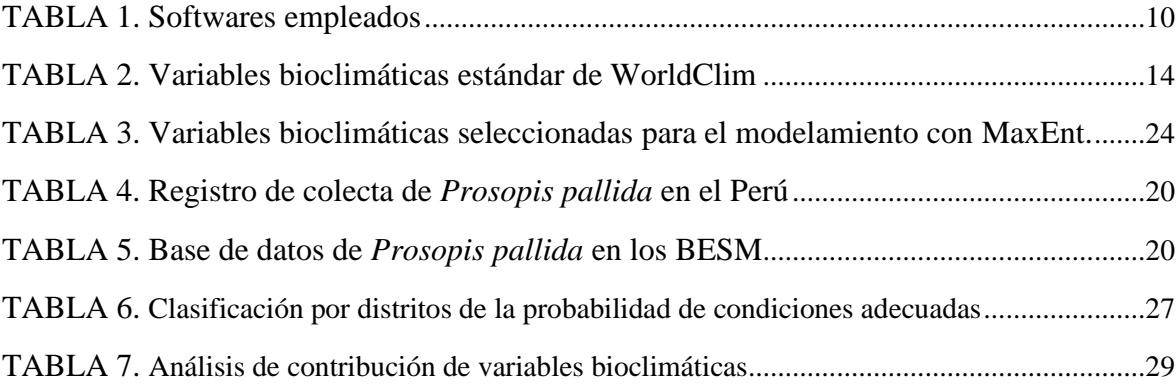

# **INDICE DE FIGURAS**

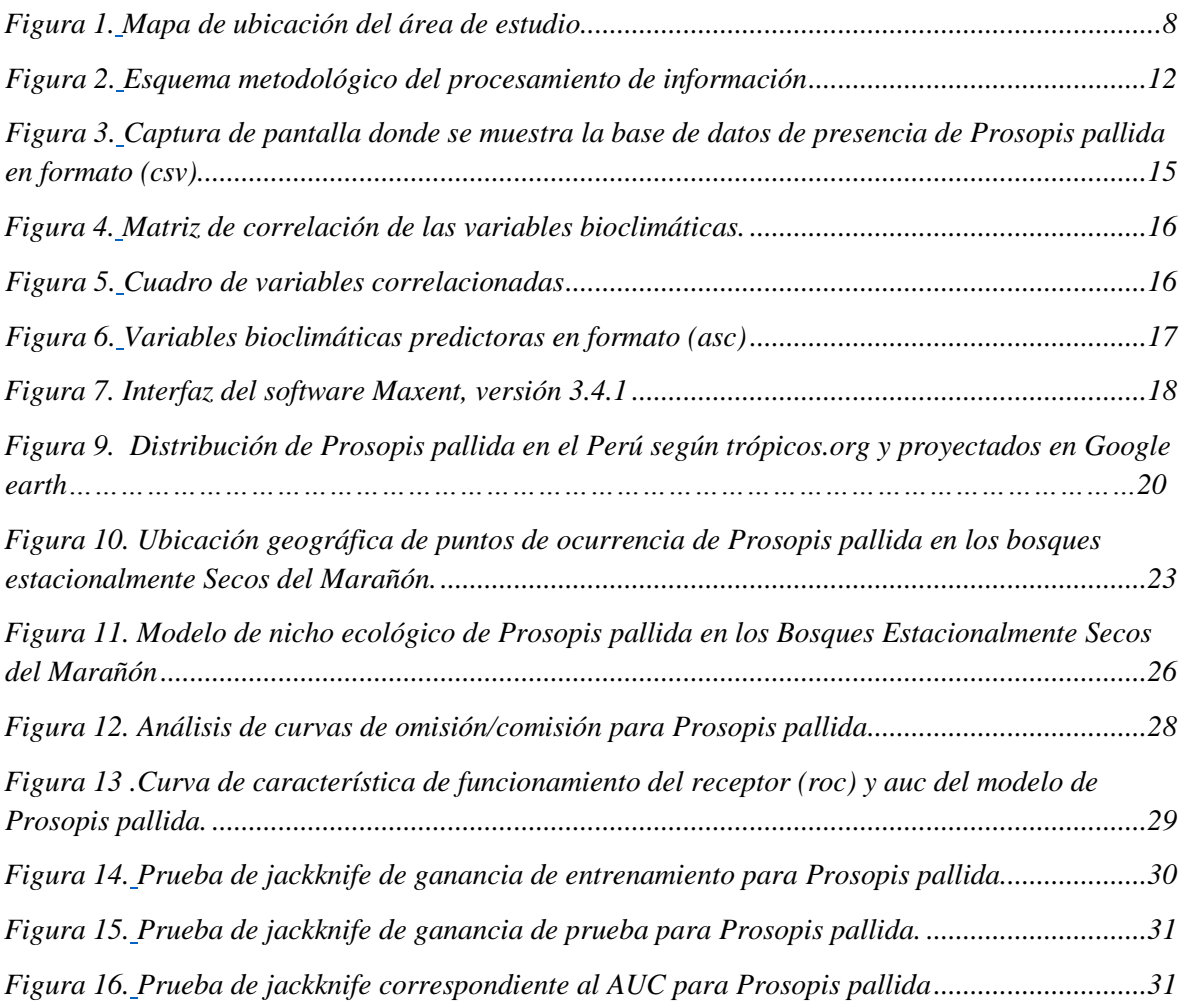

# **INDICE DE ANEXOS**

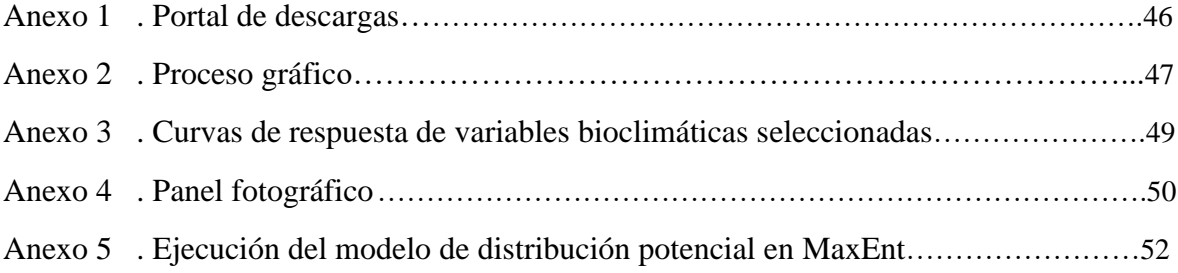

## **RESUMEN**

<span id="page-7-0"></span>*Prosopis pallida* se distribuye en los Bosques Estacionalmente Secos del Marañón, de las provincias de Jaén, Bagua y Utcubamba, y Huancabamba; debido a su aprovechamiento y a la expansión agrícola y urbana, sus poblaciones han disminuido encontrándose en situación vulnerable (DS 043-2006 AG). Con el objetivo de determinar las áreas de distribución potencial de la especie en los Bosques Estacionalmente Secos del Marañón y recomendar espacios potenciales para recuperación del recurso, se empleó el modelado de nicho ecológico, bajo el principio de Máxima Entropía (MaxEnt), para esto se utilizaron 62 individuos de la especie, de cinco poblaciones separadas por lo menos en 40 km. una de la otra, así como 19 variables bioclimáticas disponibles en WorldClim.org. El modelo determinó que sólo seis variables bioclimáticas (Bio\_1, Bio\_2, Bio\_3, Bio\_4, Bio\_12, Bio\_15) fueron las responsables del modelo de distribución de la especie, siendo la variable Bio 12 "Precipitación promedio anual" la más importante con un 38,3% de presencia según la prueba de Jackknife y un Área Bajo la Curva (AUC) de 0.998. Finalmente se evidenció que las áreas potenciales de distribución abarcan una extensión de 4211 Km<sup>2</sup>, destacando la importancia de la variable Bio\_12 ya que la precipitación anual en el área de estudio varía de 50 a 250 mm (períodos secos) y de 250 a 600mm (periodos lluviosos), lo que favorecería el desarrollo de la especie.

**Palabras clave**: *Áreas de distribución potencial, modelado de nicho ecológico, variables bioclimáticas, MaxEnt, precipitación anual.*

### **ABSTRACT**

<span id="page-8-0"></span>*Prosopis pallida* is spread in the Seasonally Dry Forests of Marañon out, from the provinces of Jaen, Bagua, Utcubamba and Huancabamba; due to its uses and agricultural and urban expansion, its populations have decreased, finding themselves in a vulnerable situation (DS 043-2006 AG). In order to determine the potential distribution areas of the species in the Seasonally Dry Forests of Marañon and recommend potential spaces for resource recovery, ecological niche modeling was used under the principle of Maximum Entropy, for these 62 individuals of the species were used, from five populations separated by at least 40 km. from each other, as well as 19 bioclimatic variables available at WorldClim.org. The model determined that only six bioclimatic variables (Bio\_1, Bio\_2, Bio\_3, Bio\_4, Bio\_12, Bio 15) were responsible for the distribution model of the species, with the variable Bio 12 "Average annual precipitation" being the most important with 38.3% of presence according to the Jackknife test and an Area Under the Curve (AUC) of 0.998. Finally, it was evidenced that the potential areas of distribution cover an extension of 4211 km2, highlighting the importance of the Bio\_12 variable since the annual precipitation in the study area varies from 50 to 250 mm (dry periods) and from 250 to 600 mm (dry periods). rainy), which would favor the development of the species.

**Keywords:** *The potential distribution areas*, *ecological niche modeling, bioclimatic variables, MaxEnt, annual precipitation.*

# <span id="page-9-0"></span>**I. INTRODUCCIÓN**

Los Bosques Estacionalmente Secos (BES) en el mundo representan el 42%, se clasifican en hábitats tropicales y subtropicales; en Sudamérica se encuentra el 22% de área boscosa y en Centroamérica el 50%, mientras que en el Perú ocupan el 2,4% de su extensión territorial (Sáenz y Vilela, 2020). En el Perú constituyen un conjunto de ecosistemas que incluye tres grandes grupos florísticos: bosques costeros, interandinos y orientales (Linares-Palomino et al, 2022). El grupo florístico interandino constituye el sistema (valles del Marañón-Mantaro y del Pampas), así mismo para la costa norte se distribuyen en los departamentos de Tumbes, Piura, Lambayeque, La Libertad, y en el piso inferior del Valle del Marañón (Linares-Palomino, 2004a; Linares-Palomino et al, 2022).

Los Bosques Estacionalmente Secos del Marañón son únicos en nuestro país y albergan alto índice de endemismo en especies en flora y fauna (Guzmán et al. 2021). Este ecosistema es de gran importancia biológica, ofrece servicios ecosistémicos, belleza paisajística, regula el clima, y previene la erosión del suelo, entre sus principales características (Linares-Palomino, 2006). Este ecosistema comprende una extensión total de 373 000 hectáreas, con temperaturas que oscilan entre 25 a 30°C y precipitaciones de 225-600 mm, entre las coordenadas geográficas 5° 38' y 5° 48' de latitud sur y los 78° 41' y 78° 48' de longitud oeste, con una altitud de entre los 600 y 1200 m.s.n.m. (Decreto Supremo N° 006-2018-MINAM)

*Prosopis Pallida* (Humb. & Bonpl. Ex Willd.) Kunth, es una especie inicialmente colectada y descrita para la cuenca del valle del Marañón (Von Humboldt et ál., 1823). Vásquez et ál. (2010) menciona que se encuentra distribuida en las provincias de Jaén (Cajamarca), Bagua y Utcubamba (Amazonas), y áreas restringidas de Huancabamba (Piura) siendo uno de los componentes del bosque estacionalmente seco más amplio que existe en el Perú, sin embargo, no se precisa su distribución a lo largo del recorrido del Marañón, es decir, no se tiene información de su distribución exacta como especie en las áreas que se desarrolla.

*Prosopis pallida* es una especie amenazada, categorizada como "vulnerable" por la normativa nacional y en los últimos años han disminuido considerablemente debido a ser perturbada por la deforestación, actividades extractivas, crecimiento demográfico, expansión agrícola y cambio climático, lo cual ha constituido un cambio en la distribución de la especie (D.S. 043-2006-AG; Grados et ál., 2022).

El modelamiento de distribución de especies es un método que se basa en predecir la idoneidad de un espacio geográfico tomando en cuenta los datos de presencia y/o ausencia, las variables bioclimáticas presentes y futuras para su cálculo (Elith y Leathwick, 2009; Pliscoff y Fuentes-Castillo, 2011; Pocheville, 2015). El modelamiento de distribución potencial (utilizando herramienta como Sistemas de Información Geográfica y MaxEnt) vienen siendo de gran utilidad para la evaluación de presencia de especies forestales, flora amenazada, especies exóticas y determinar áreas potenciales de distribución (Osinfor, 2013; Lozano, 2020; Reynoso et al., 2018; Navarro et al., 2020). Razón por las que usar herramientas de información geográfica (SIG) para estudios del hábitat de especies proporcionan el análisis y modelamiento para la toma de decisiones en cuanto al manejo y conservación de recursos (Muñóz et al., 2011).

En particular MaxEnt es un software que se basa en el principio de máxima entropía y se ajusta de manera eficiente en cuanto al modelado de distribución de especies, ya que no solo muestra imágenes de alta probabilidad de espacio geográfico para una especie, sino que analiza de manera estadística y gráfica haciendo que el valor esperado de cada variable presente en el estudio coincida con su media empírica (Guiasu y Shenitzer, 1985; Phillips et ál., 2006; Pliscoff, 2011).

MaxEnt es un software que de acuerdo a sus antecedentes ante trabajos de modelamiento de distribución de especies mostró mejor eficiencia, ya que posee ciertas ventajas como la de encontrarse disponible de manera gratuita, se rige a la información disponible muestreada y colectada tanto en campo o literatura, a su vez estima la importancia de cada variable, descartando aquellas que no aportan y quedando seleccionadas las de mayor contribución al modelo, lo cual otros softwares no permiten (Phillips et ál., 2006; Phillips y Dudík, 2008).

Los trabajos que abordan la distribución potencial de *Prosopis pallida* en los Bosques Estacionalmente Secos del Marañón son escasos, existiendo limitada información, puesto que aquellos que emplean los modelos de distribución potencial de las especies solo han relacionado la distribución y condición de hábitat en félidos y reptiles, siendo minoritario la proporción de estudios de taxa vegetal y arbórea de manera particular (Cuentas, 2017). Cada taxón es único dentro de su espacio donde se desarrolla, determinando su constitución genética y requerimientos fisiológicos, por ende, valida el soporte teórico para usar variables ambientales en el modelado (De la Flor y Romero, 2015).

Este tipo de investigaciones permite generar información verídica de *Prosopis pallida* en los Bosques Estacionalmente Secos del Marañón, como también modelar la distribución potencial, con la finalidad de proteger y establecer áreas prioritarias para su conservación genética, puesto que *P. pallida* tiene una importancia única ya que asocia lo económico, social y cultural. Asimismo, es altamente potencial para realizar actividades de reforestación y forestación.

# <span id="page-12-1"></span><span id="page-12-0"></span>**II. OBJETIVOS**

# **2.1. Objetivo general**

**•** Determinación de las áreas de distribución potencial del algarrobo (*Prosopis pallida* (Hum. y Bonpl. Ex Willd.) Kunth (Algarrobo) en los Bosques Estacionalmente Secos del Marañón.

# <span id="page-12-2"></span>**2.2. Objetivos específicos**

- **•** Elaborar una base de datos a partir de puntos georreferenciados de *Prosopis pallida* disponibles en la literatura y proyectados en el Google Earth que aseguren la distribución de la especie.
- **•** Corroborar en campo la información obtenida en la literatura sobre los puntos de ocurrencia de Algarrobo en el Bosque Estacionalmente Seco del Marañón.
- **•** Modelar la distribución potencial del Algarrobo usando los softwares MAXENT y ArcGIS a fin de establecer su área de distribución.
- **•** Elaborar mapas de distribución potencial de *Prosopis pallida* en el Bosque Estacionalmente Seco del Marañón.

# <span id="page-13-1"></span>**III. MATERIAL Y MÉTODOS**

## <span id="page-13-0"></span>**3.1. Ubicación de área de estudio**

La investigación se realizó en los Bosques Estacionalmente Secos del Marañón de las provincias de Jaén (Cajamarca), Bagua y Utcubamba (Amazonas), y áreas restringidas de Huancabamba (Piura), debido a que reporta la distribución de *Prosopis pallida* en localidades de estas provincias (Vásquez et ál, 2010) (Figura 01).

# **Figura 1**

*Mapa de Ubicación del área de estudio, Bosques Estacionalmente Secos del Marañón de las provincias de Jaén (Cajamarca), Bagua y Utcubamba (Amazonas), y áreas restringidas de Huancabamba (Piura).*

<span id="page-14-0"></span>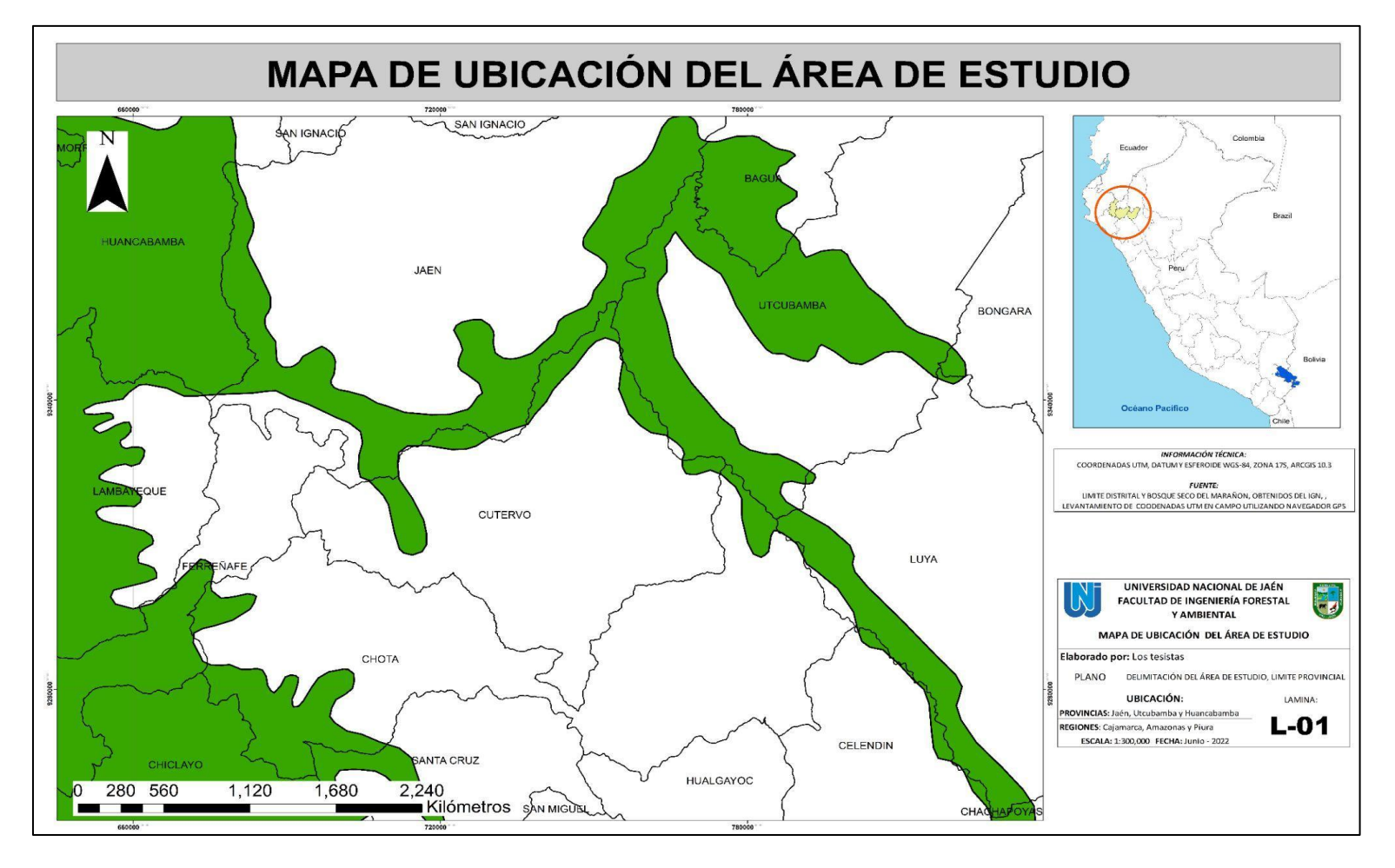

<span id="page-14-1"></span>Fuente: Elaboración propia.

### <span id="page-15-0"></span>**3.2. Caracterización de la especie**

La especie *Prosopis pallida* es una leguminosa arbórea que se encuentra distribuida en zonas áridas y semiáridas de Perú, la cual crece formando bosques de 30 a 70 árboles aproximadamente. Con altura de 10 m a 20 m, tambien crece como arbusto bajo con un diámetro de 0.65, a veces forma espinas axilares de 4 cm, presenta hojas bipinadas, ciliadas y glabras de color verde grisáceo, cuando están secas, llega a producir entre 5 a 100 Kg de frutos anuales, fructifica en los meses de diciembre a febrero y junio a julio, la inflorescencia es 2 a 3 veces más larga que las hojas, con 2002 a 300 flores pedunculada Presenta vainas rectas o algo curvadas, de 16 a 28 cm de largo, de color amarillo paja, semicomprimidas, de bordes paralelos, y pulpa dulce, se puede obtener de 16 a 28 semillas por vaina, su sistema radicular constituye una raíz pivotante o a veces son dos de 50 m de profundidad (Dostert et al, 2012).

## <span id="page-15-1"></span>**3.3. Materiales**

## **3.3.1. Materiales de campo**

- Libreta de apuntes
- Lapiceros

# **3.3.2. Materiales de escritorio**

- Memoria USB
- Laptop Toshiba  $^{TM}$  Core i5, 6.00 GB de memoria RAM.

# **3.3.3. Material digital**

- Variables bioclimáticas estándar de WorldClim.
- Shapefiles de Perú y Ecosistemas del Marañón.

### **3.3.4. Equipos**

- Dispositivo GPS marca Garmin Modelo GPSmap 78s.
- Cámara fotográfica.

### <span id="page-16-1"></span>**3.3.5. Programas**

### **Tabla 1**

| <b>Softwares</b>    | Descripción                                                |  |  |  |  |  |  |
|---------------------|------------------------------------------------------------|--|--|--|--|--|--|
|                     | de<br>Información<br>software<br>Sistema<br>de<br>Es<br>un |  |  |  |  |  |  |
|                     | Geográfica que recopila, captura, edita, administra,       |  |  |  |  |  |  |
|                     | analiza, diseña y publica información geográfica,          |  |  |  |  |  |  |
|                     | para posteriormente mostrarlos en forma de mapas,          |  |  |  |  |  |  |
| ArcGIS Desktop      | tablas y gráficos (ESRI, 2011). Se utilizó para            |  |  |  |  |  |  |
| 10.3.1              | generar en formato de lectura del software (shapefile      |  |  |  |  |  |  |
|                     | o archivos de forma) de puntos de ocurrencia a partir      |  |  |  |  |  |  |
|                     | de una base de datos que se recolectó en campo, para       |  |  |  |  |  |  |
|                     | el recorte del polígono del área de estudio, así como      |  |  |  |  |  |  |
|                     | la edición final de los mapas de distribución.             |  |  |  |  |  |  |
|                     | Es un software que aplica el principio de máxima           |  |  |  |  |  |  |
|                     | entropía y se usa como técnica de modelamiento de          |  |  |  |  |  |  |
|                     | distribución de especies, puesto que busca evaluar,        |  |  |  |  |  |  |
|                     | estimar y analizar la distribución más cercana a la        |  |  |  |  |  |  |
| <b>MaxEnt 3.4.1</b> | homogeneidad, sometida a las limitaciones que se           |  |  |  |  |  |  |
|                     | tiene por la información observada y recolectada,          |  |  |  |  |  |  |
|                     | como asimismo las condiciones ambientales del área         |  |  |  |  |  |  |
|                     | de estudio, calculando de dicho modo la distribución       |  |  |  |  |  |  |
|                     | geográfica más probable para la especie (Phillips et       |  |  |  |  |  |  |
|                     | al., 2006).                                                |  |  |  |  |  |  |

*Softwares empleados para el procesamiento de información*

**Nota.** La tabla detalla los softwares empleados en la ejecución de la presente investigación, así como las actividades que se realizó con cada uno de ellos en la descripción.

## <span id="page-16-0"></span>**3.4. Fuentes de información**

● **Primaria.** Abarca aquella información recolectada en campo, principalmente la presencia y distribución de *Prosopis pallida*, las fotografías capturadas en campo, las coordenadas geográficas tomadas con el GPS de los individuos de la especie que sirvieron para elaborar el mapa de distribución potencial del algarrobo.

● **Secundaria.** Abarca la información recolectada de la literatura, herbarios y bibliografía, como son: Página web de Tropicos.org, de donde se obtuvo una base de datos, proyectándose en Google Earth para conocer la distribución de la especie en el Perú hasta el momento. Asimismo, las 19 variables bioclimáticas empleadas para el modelamiento de distribución de la especie que fueron obtenidas de worldclim.org.

### <span id="page-17-0"></span>**3.5. Metodología**

Las variables bioclimáticas que se utilizaron están disponibles en una resolución espacial de 1 Km², siendo cortadas a la delimitación del territorio peruano y procesadas primero por medio del uso del software ArcGIS, para posteriormente obtener las entradas requeridas en el modelamiento y los datos que serán corridos con una repetición de 10 veces en el software MaxEnt tal como lo manifiestan Phillips y Dudík (2008) y se esquematiza en la Figura 02.

## <span id="page-18-0"></span>**Figura 2**

<span id="page-18-1"></span>*Esquema metodológico del procesamiento de información hasta la obtención final de los modelos predictivos de distribución de especies donde se integran las fases* 

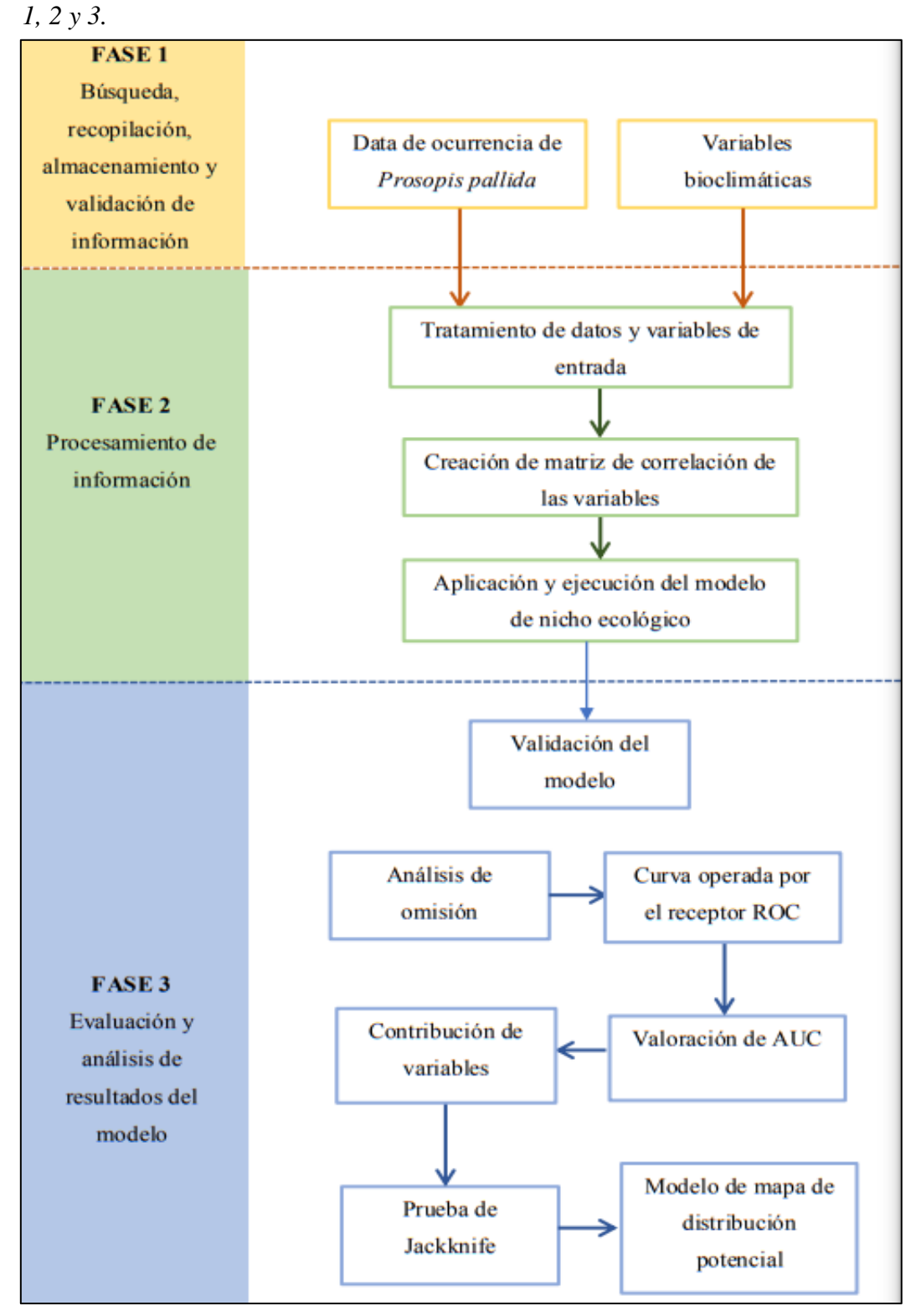

Fuente: Elaboración propia.

#### <span id="page-19-0"></span>**3.5.1. Búsqueda, recopilación y validación de información**

#### **i. Base de datos disponibles en la literatura**

Se realizó revisión en la literatura, teniendo como criterio de inclusión aquellas páginas que proporcionen información completa obtenidas en años, es así que se seleccionó a la página de [www.tropicos.org,](http://www.tropicos.org/) la cual mostró mayor recopilación de puntos de presencia de *Prosopis pallida* a partir de estudios ya realizados entre los años 1905 a 2012 en el Perú, para ello colocamos búsqueda, nos localizamos en especímenes y luego lo importamos a formato KML, proyectándolo en Google Earth Pro.

#### **ii. Recolección de puntos georreferenciados de** *Prosopis pallida*

Tras haber registrado con un dispositivo GPS marca Garmin Modelo GPSmap 78s las coordenadas en sistema decimal los individuos de *Prosopis pallida* en los Bosques Estacionalmente Secos del Marañón, se obtuvo una base de datos de los puntos georreferenciados, que se procedió a descargar con ayuda de una laptop en un archivo Excel, posterior depuración de aquellas que se encuentran próximas entre sí de manera aleatoria, filtrando las presencias que son de interés y eliminando las incompletas para reducir la autocorrelación espacial, teniendo como resultado 62 puntos de ocurrencia de la especie (Tabla 05) , sin embargo para realizar un modelo de distribución de especies solamente son necesarias un mínimo de cinco puntos de individuos de una especie geográficamente distantes (Hernández, 2006).

### **iii. Variables bioclimáticas**

De la página WorldClim [\(www.worldclim.org\)](http://www.worldclim.org/) se descargaron las 19 variables bioclimáticas (Tabla 02) que contienen información del presente, pasado y proyecciones futuras, por medio de datos climáticos observados mensual, trimestral y anual, del periodo de 1970 a 2000, con una resolución de espacial de 1Km<sup>2</sup> , en el sistema de coordenadas WGS 84, las cuales se emplearon para realizar la predicción del modelo de distribución potencial de *Prosopis Pallida*  en los Bosques Estacionalmente Secos del Marañón.

# <span id="page-20-0"></span>**Tabla 2**

*Variables bioclimáticas estándar de WorldClim*

| Variable                        | Descripción                                        |
|---------------------------------|----------------------------------------------------|
| bio_1                           | Temperatura promedio anual                         |
| bio 2                           | Rango medio diurno<br>(temp<br>max-temp<br>min,    |
|                                 | promedio mensual)                                  |
| bio_3                           | Isotermalidad (Bio_1/Bio_7) *100                   |
| bio_4                           | Estacionalidad en temperatura (coeficiente<br>de   |
|                                 | variación)                                         |
| $bio_5$                         | Temperatura máxima del período más caliente        |
| bio_6                           | Temperatura mínima del período más frio            |
| $bio_7$                         | Rango anual de temperatura (Bio_5 - Bio_6)         |
| bio_8                           | Temperatura media en el trimestre más lluvioso     |
| bio_9                           | Temperatura promedio en el trimestre más seco      |
| bio_10                          | Temperatura promedio en el trimestre más caluroso  |
| bio_11                          | Temperatura promedio en el trimestre más frío      |
| $bio_12$                        | Precipitación anual                                |
| $bio_13$                        | Precipitación en el período más lluvioso           |
| <b>bio-14</b>                   | Precipitación en el período más seco               |
| bio_15                          | Estacionalidad de la precipitación (Coeficiente de |
|                                 | variación)                                         |
| bio $\overline{\phantom{a}}$ 16 | Precipitación en el trimestre más lluvioso         |
| $bio_17$                        | Precipitación en el trimestre más seco             |
| bio_18                          | Precipitación en el trimestre más caluroso         |
| bio_19                          | Precipitación en el trimestre más frío             |

**Nota.** Obtenida de [www.worldclim.org](http://www.worldclim.org/)

#### <span id="page-21-0"></span>**3.5.2. Procesamiento de información**

#### **i. Tratamiento de datos de ocurrencia**

El archivo Excel que contiene los datos de ocurrencia tiene 3 columnas en el siguiente orden: nombre de la especie, longitud (coordenada X), latitud (coordenada Y) (Figura 03).

Posteriormente se cambió el archivo Excel de formato (.xlsx) a guardarse en un formato (CSV) que es delimitado por coma. Según requiera la PC con la que se esté trabajando modificar la separación de columnas por comas (,) o puntos (.)

### <span id="page-21-1"></span>**Figura 3**

<span id="page-21-2"></span>*Captura de pantalla donde se muestra la base de datos de presencia de Prosopis pallida en formato (CSV).*

|   | А                                       |
|---|-----------------------------------------|
|   | ESPECIE, LONG, LAT                      |
|   | Prosopis pallida, -78.211152, -5.874955 |
| 3 | Prosopis pallida, -78.240013, -5.838078 |
| 4 | Prosopis pallida, -78.240185, -5.837723 |
| 5 | Prosopis pallida, -78.240626, -5.837321 |
| 6 | Prosopis pallida, -78.240867, -5.836932 |
|   | Prosopis pallida, -78.245104, -5.836361 |
| 8 | Prosopis pallida, -78.245841, -5.835676 |
| 9 | Prosopis pallida, -78.249557, -5.829853 |

# **ii. Selección y descarte de variables bioclimáticas altamente correlacionadas a través de una matriz de correlación**

La información procedente de la base de datos de ocurrencia de *P. pallida* es correlacionada usando el software ArcGIS, el cual compara los puntos de presencia de la especie con las variables bioclimáticas tal como lo describe Phillips et al. (2006). El software genera un archivo en formato Excel, donde muestra valores que se aproximan a 1, siendo la representación de la correlación entre las variables y los puntos de distribución de la especie. Para poder saber si existe correlación entre ellas se usó el comando formato condicional, sombreando aquellos valores >0.90 de color rojo,

descartando aquellas variables que representa elevado grado de correlación (Figura 4).

### <span id="page-22-0"></span>**Figura 4**

*Matriz de correlación de las variables bioclimáticas.*

<span id="page-22-1"></span>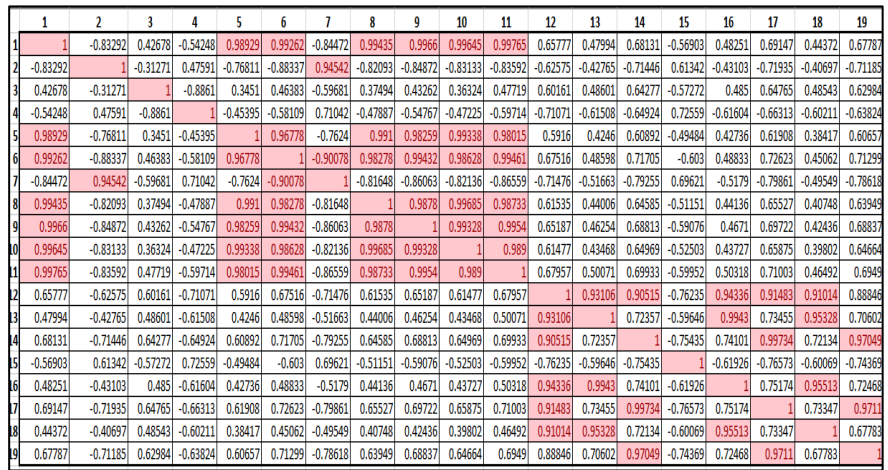

**Nota.** En el cuadro se detalla de manera ordenada los valores de variación por cada variable bioclimática a través de filas y columnas, como la selección de aquellas que siguen la regla planteada en el comando.

Posteriormente en la parte inferior de la matriz se agregó en un cuadro todas aquellas variables que sus valores se encontraron enmarcados por las celdas coincidentes entre filas y columnas de color rojo.

### <span id="page-22-2"></span>**Figura 5**

<span id="page-22-3"></span>*Cuadro de variables correlacionadas*

|    |    |                |              |   |    |          | BIO_1 BIO_2 BIO_3 BIO_4 BIO_5 BIO_6 BIO_7 BIO_8 BIO_9 BIO_10 BIO_11 BIO_12 BIO_13 BIO_14 BIO_15 BIO_16 BIO_17 BIO_18 BIO_19 |          |    |    |    |    |    |    |    |    |
|----|----|----------------|--------------|---|----|----------|----------------------------------------------------------------------------------------------------|----------|----|----|----|----|----|----|----|----|
|    |    |                | 6            |   | 8  | $\Omega$ | 10                                                                                                    | 11       | 12 | 13 | 14 | 15 | 16 | 17 | 18 | 19 |
|    |    |                |              |   |    |          |                                                                                                    |          | 13 | 12 | 12 |    | 12 | 12 | 12 | 14 |
| 6  | 6. | 6              |              | 6 |    |          |                                                                                                    |          | 14 | 16 | 17 |    | 13 | 14 | 13 | 17 |
| 8  |    | 8              |              |   | 6  | 6        | 6                                                                                                    | ь        | 16 | 18 | 19 |    | 18 | 19 | 16 |    |
| 9  |    | $\overline{Q}$ | 8            |   |    | 8        | 8                                                                                                    | 8        | 17 |    |    |    |    |    |    |    |
| 10 |    | 10             | $\mathbf{q}$ |   | 10 | 10       | 9                                                                                                    | $\Omega$ | 18 |    |    |    |    |    |    |    |
| 11 |    | 11             | 10           |   | 11 | 11       | 11                                                                                                    | 10       |    |    |    |    |    |    |    |    |
|    |    |                | 11           |   |    |          |                                                                                                    |          |    |    |    |    |    |    |    |    |

**Nota.** El cuadro muestra las variables que contienen igual información.

#### **iii. Tratamiento de variables bioclimáticas**

Tras la descarga de variables bioclimáticas y su posterior correlación mediante el software ArcGIS, fueron estandarizadas al sistema de coordenadas WGS 84, Zona 17S, donde fueron recortadas cada una de estas al polígono del territorio peruano ya que se pretendió analizar sí la distribución potencial podría ocurrir en localidades distintas a la distribución de los puntos colectados en las provincias de Jaén, Bagua y Utcubamba. Finalmente se procedió a cambiarlas al formato ASCII (asc), puesto que es uno requisitos importantes a tener en cuenta para el procesamiento de datos en el programa MaxEnt (Figura 6).

### <span id="page-23-0"></span>**Figura 6**

<span id="page-23-1"></span>*Variables bioclimáticas predictoras en formato (asc)*

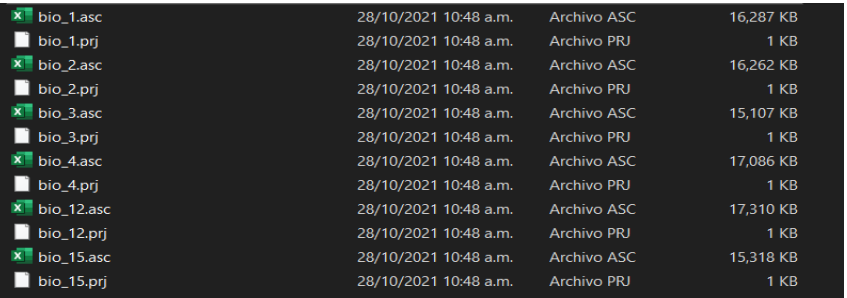

**Nota.** Se visualiza el archivo conformado por las variables bio\_1, bio\_2, bio\_3, bio\_4, bio\_12, bio\_15, almacenadas de acuerdo al formato de entrada establecido por MaxEnt.

#### **iv. Aplicación del modelo de distribución**

Para el modelo de distribución se empleó el software MaxEnt, para lo cual se importaron el archivo con los puntos de presencia de la especie en formato CSV, así mismo el archivo con las capas bioclimáticas en formato ASC (Phillips et al., 2006) (Figura 7).

### <span id="page-24-1"></span>**Figura 7**

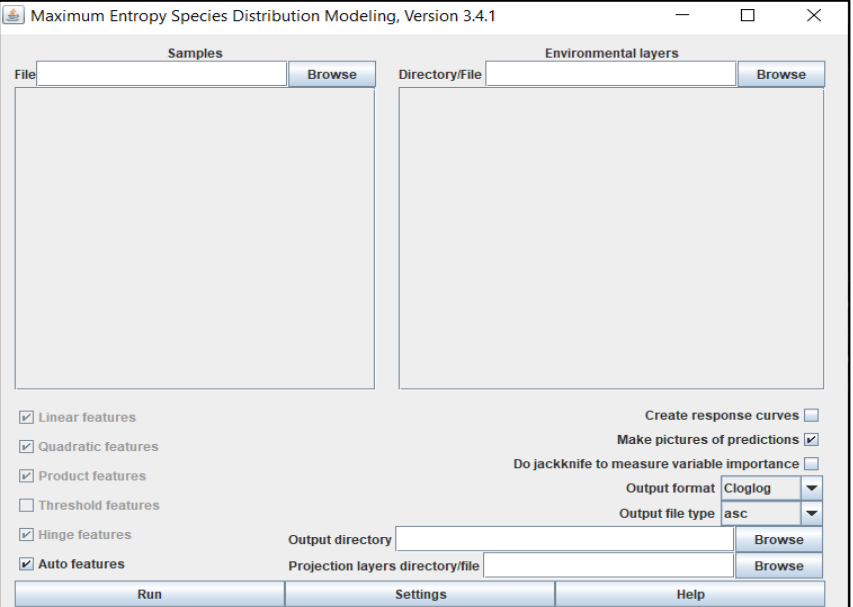

<span id="page-24-2"></span>*Interfaz del software MaxEnt, Versión 3.4.1*

### <span id="page-24-0"></span>**3.5.3. Validación del modelo de distribución potencial**

Del muestreo realizado a la especie *Prosopis pallida*, los datos en el algoritmo MaxEnt se trabajaron en dos grupos, un 75% hizo correr los datos de entrenamiento y el 25% restante fueron seleccionados al azar como datos de prueba, asimismo la tasa de omisión de prueba y el área predicha en función del umbral acumulativo como también la curva operativa del receptor (ROC) para los mismos datos que fueron promediados durante las 10 replicaciones, para el caso de corroboración y validación por cada variables se empleó el test de Jackknife que corre un modelo con cada una de las variables, logrando medir la aportación de las variables bioclimáticas de manera individual (Phillips et al., 2006).

# <span id="page-25-1"></span><span id="page-25-0"></span>**IV. RESULTADOS**

#### **4.1. Base de datos de** *Prosopis pallida* **en la literatura**

A partir de información detallada en Tropicos.org se obtuvo un total de 21 puntos de colecta de *P. pallida,* esta información contempla colectas hechas entre los años 1905 al 2012. Nótese de que según la data obtenida de la literatura la especie se ha reportado en Bagua, la cual es una de las localidades que están enmarcadas en el presente estudio (Tabla 3, Figura 9).

### **Tabla 3**

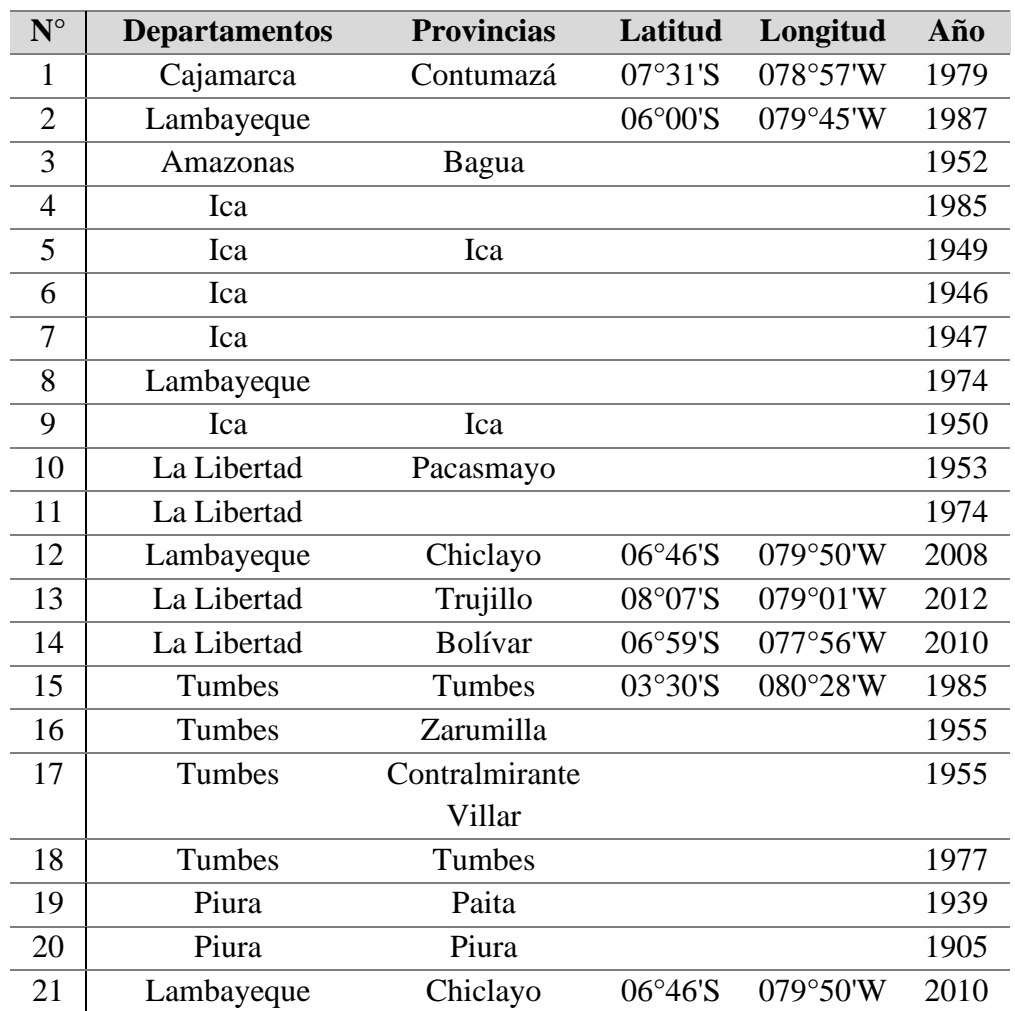

*Registro de colectas de Prosopis Pallida en el Perú*

**Nota.** Obtenida de [www.Tropicos.org](http://www.tropicos.org/)

### <span id="page-26-1"></span>**Figura 9**

*Distribución de Prosopis pallida en el Perú según trópicos.org y proyectados en Google Earth*

<span id="page-26-3"></span>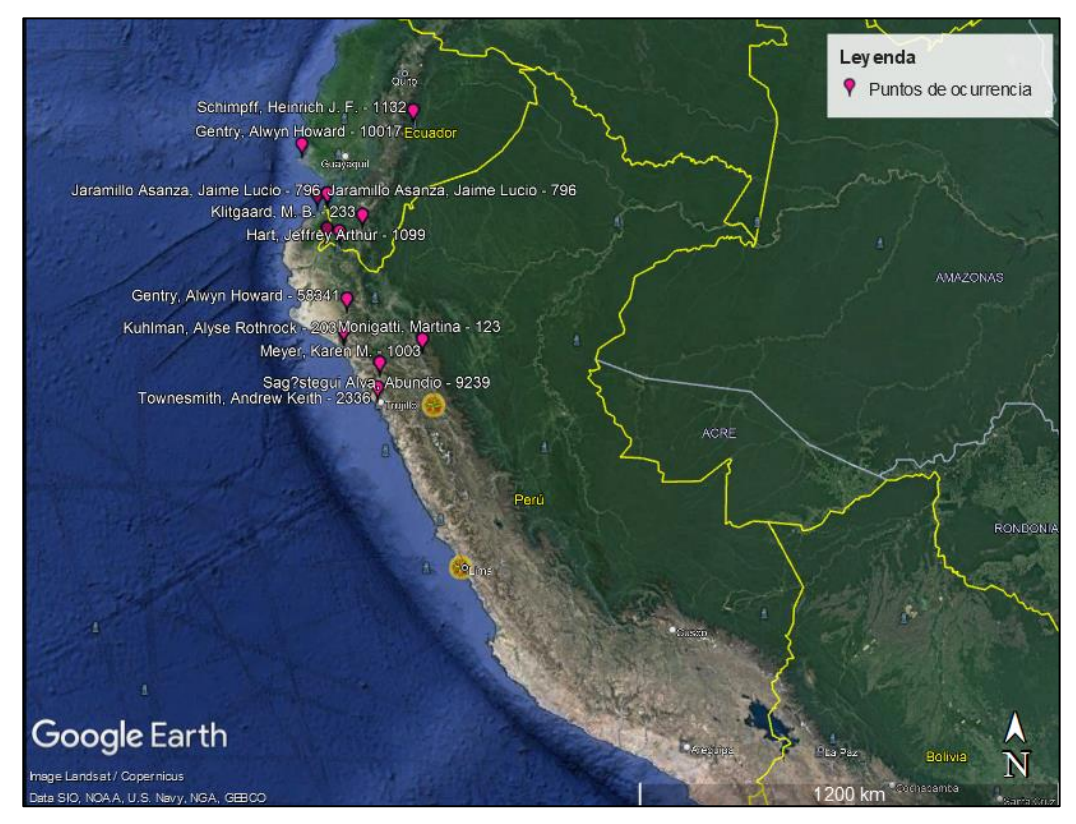

**Fuente:** Google Earth, Trópicos. org.

#### <span id="page-26-0"></span>**4.2. Puntos georreferenciados de** *Prosopis pallida*

<span id="page-26-2"></span>Se obtuvieron 62 puntos de ocurrencia de *P. pallida*, estos se distribuyen a lo largo de las localidades de las provincias y se detallan las coordenadas, las cuales fueron usadas para predecir el modelo de distribución (Tabla 4). Estos puntos fueron proyectados en un mapa para mejor análisis de su distribución (Figura 10), aquí se presenta el mapa de distribución espacial de 62 puntos de ocurrencia de *P. pallida* que conforman la muestra, los cuales estuvieron separados en por lo menos 40 Km una de la otra, mostrando el nivel de concentración de las ocurrencias en los Bosque Estacionalmente Seco del Marañón ubicados entre Jaén, Pucará, Chamaya (Cajamarca), Bagua y Utcubamba (Amazonas), y Huancabamba (Piura), equivalentes al 100% de los datos de entrenamiento.

# **Tabla 4**

*Registro de colecta de Prosopis pallida en las localidades de Utcubamba, El Milagro, Cumba, Bellavista, Jaén, San Felipe, Pomahuaca, Jamalca, Huarmaca.*

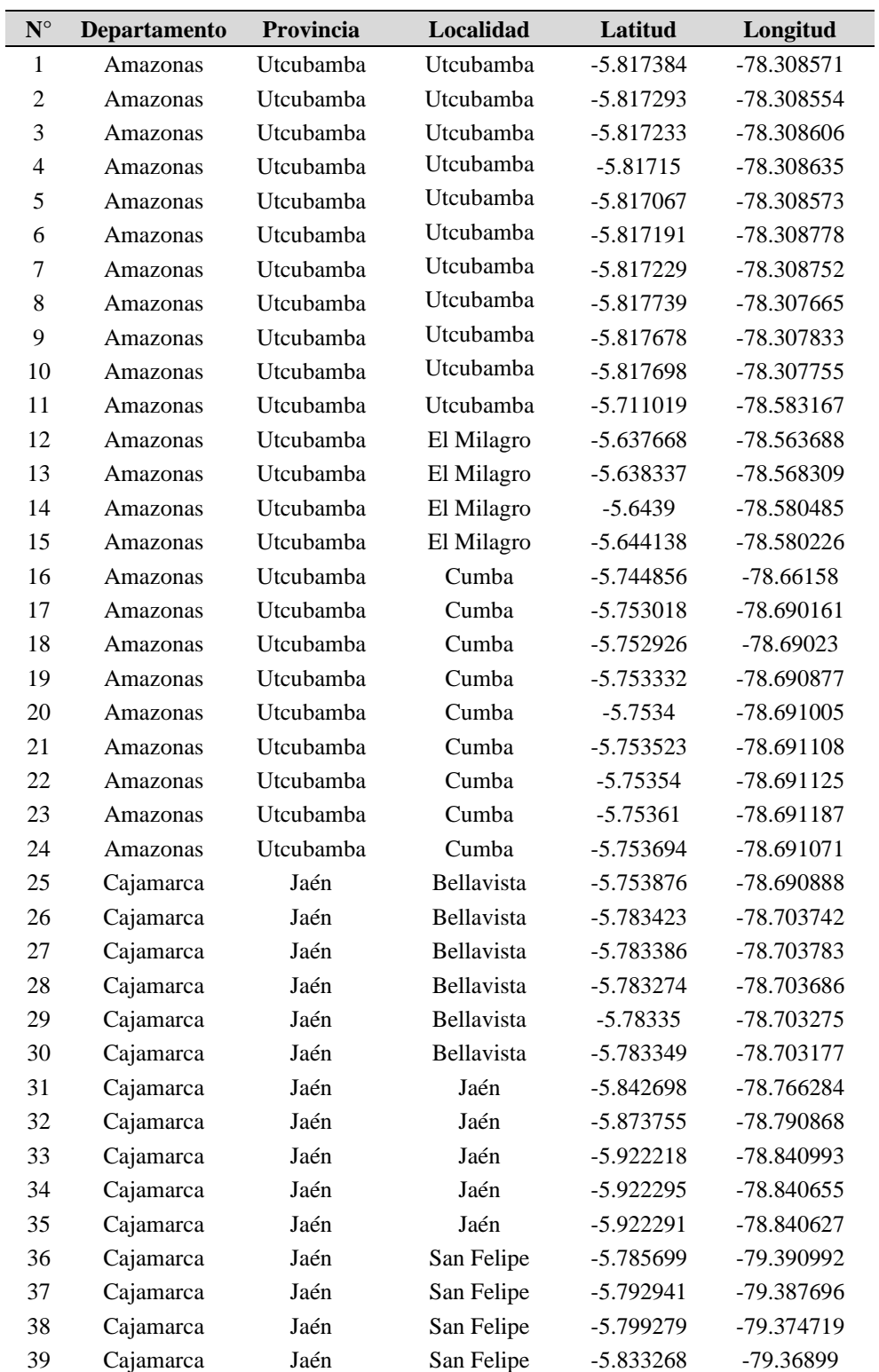

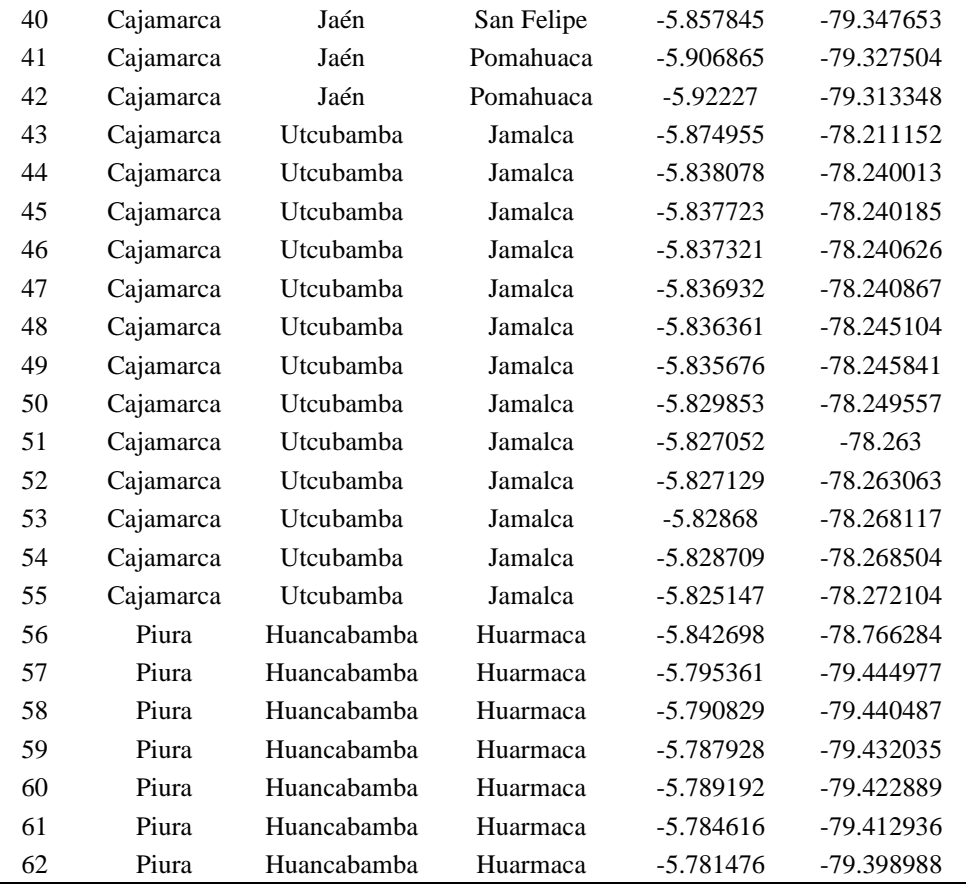

**Nota.** La tabla detalla la colecta de poblaciones de *Prosopis pallida* en la presente investigación correspondiente a la muestra, asimismo las coordenadas geográficas en las localidades donde se desarrollan.

## **Figura 10**

*Ubicación geográfica de puntos de ocurrencia de Prosopis pallida en los Bosques Estacionalmente Secos del Marañón.*

<span id="page-29-1"></span><span id="page-29-0"></span>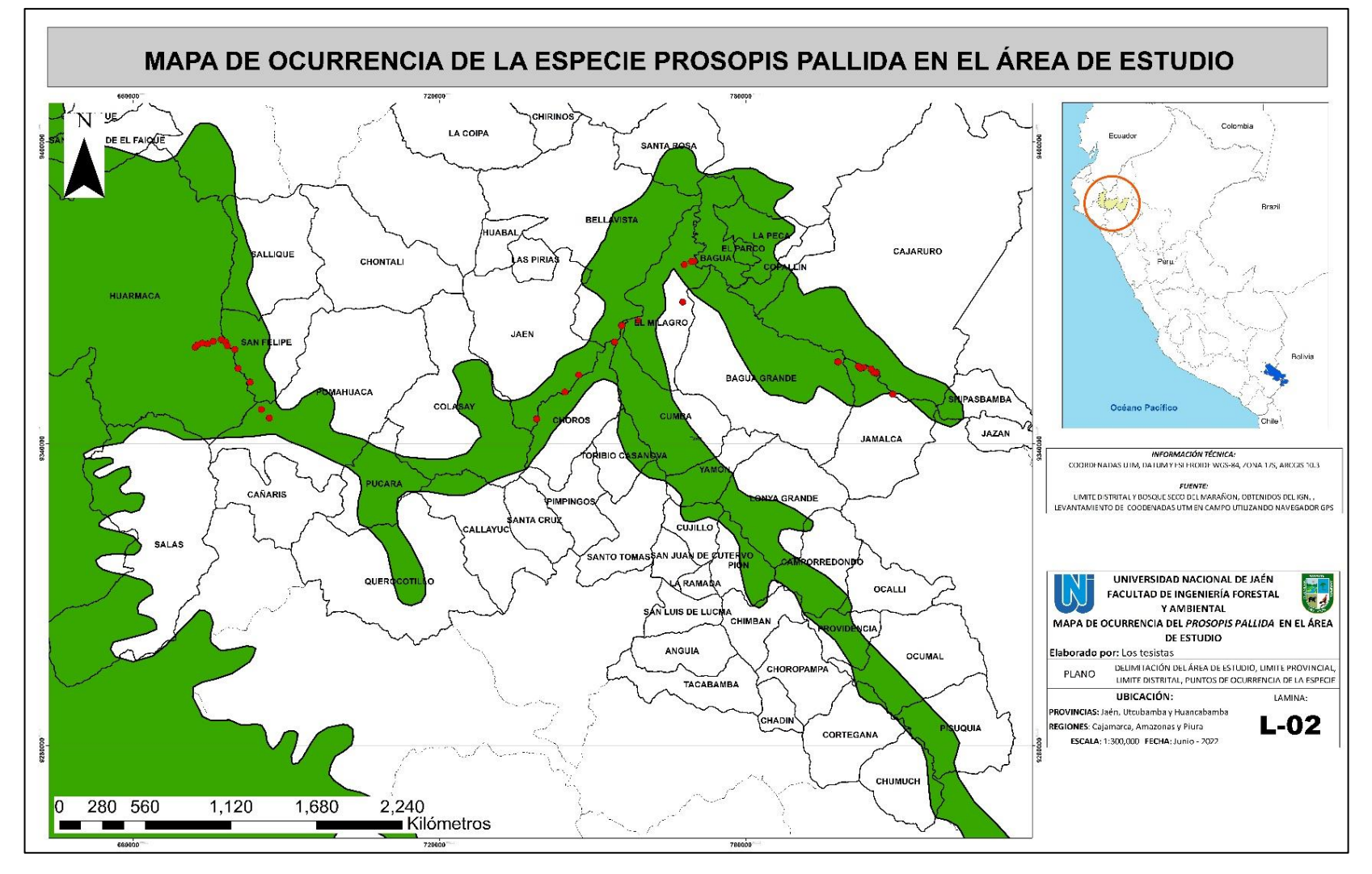

**Fuente:** Elaboración propia.

### <span id="page-30-0"></span>**4.3. Análisis de correlación de variables ambientales**

El análisis de correlación de variables determinó que las variables Bio\_5, Bio\_6, Bio\_7, Bio\_8, Bio\_9, Bio\_10, Bio\_11, Bio\_13, Bio\_14, Bio\_16, Bio\_17, Bio\_18, Bio\_19, contienen información similar, por ende, fueron descartadas. Siendo empleadas solo seis variables para realizar el proceso de la distribución potencial de *Prosopis pallida* (Tabla 5).

### **Tabla 5**

<span id="page-30-2"></span>*Variables bioclimáticas seleccionadas mediante la correlación estadística para el modelamiento con MaxEnt.*

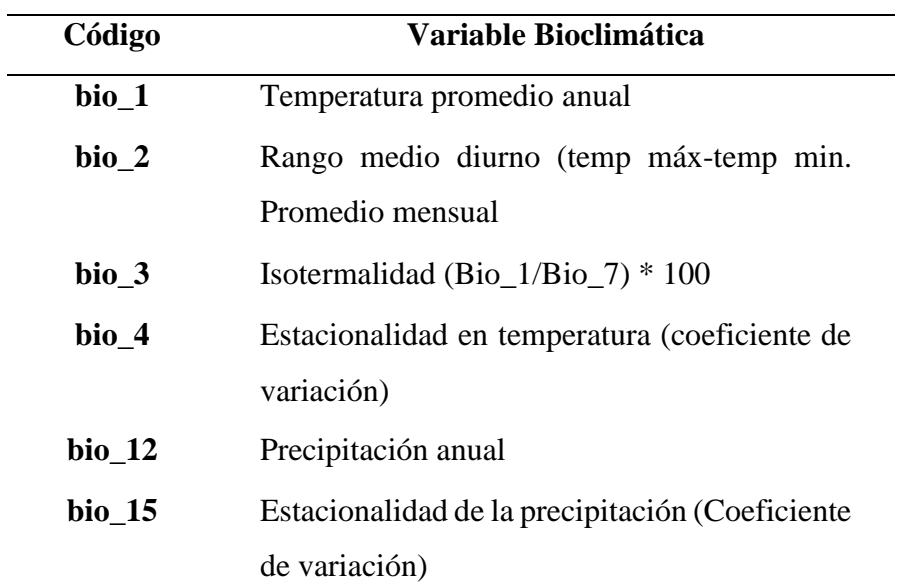

**Nota.** La tabla detalla información como el código y descripción de las variables correlacionadas para el modelo.

## <span id="page-30-1"></span>**4.4. Mapa de distribución potencial de** *Prosopis pallida*

El modelo generado muestra la probabilidad de presencia distribuida a lo largo de los Bosques Estacionalmente Secos del Marañón, a pesar que el área de análisis fue delimitado a un análisis exploratorio de todo el territorio peruano. Las áreas de alta probabilidad de ocurrencia o distribución potencial de *Prosopis pallida* fueron identificadas a lo largo del área de distribución de los Bosques Estacionalmente Secos del Marañón, cubriendo 4211 Km<sup>2</sup>, coincide con los 62 puntos de colecta. Además, se identificaron áreas de probabilidad media, los que se distribuyen colindantes a las áreas

de alta probabilidad y que cubren un área de 3265 Km<sup>2</sup>. Finalmente se identificaron áreas de baja probabilidad y cubren una extensión de 1804 Km<sup>2</sup> (Figura 11, Tabla 6).

La concentración de probabilidad más alta de ocurrencia de *P. pallida* está circunscrita a la confluencia del río Chamaya con el río Marañón, siendo menos probable se va alejando de la mencionada confluencia. Del mismo modo muestra áreas de baja probabilidad en áreas correspondientes al departamento de Piura, donde también se colectó información para el presente análisis. Nótese que, muestra también un corredor que se distribuye de norte a sur y que no tiene conectividad con la distribución circunscrita a los Bosques Estacionalmente Secos del Marañón (Figura 11). La probabilidad de ocurrencia (alta, media y baja) circunscrita al área de distribución de los Bosques Estacionalmente Secos del Marañón ofrece un alcance de la restricción de distribución de la especie y no muestra probabilidad en otras regiones del territorio peruano (Anexo 5, Figura 11).

# **Figura 11**

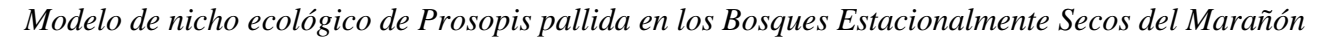

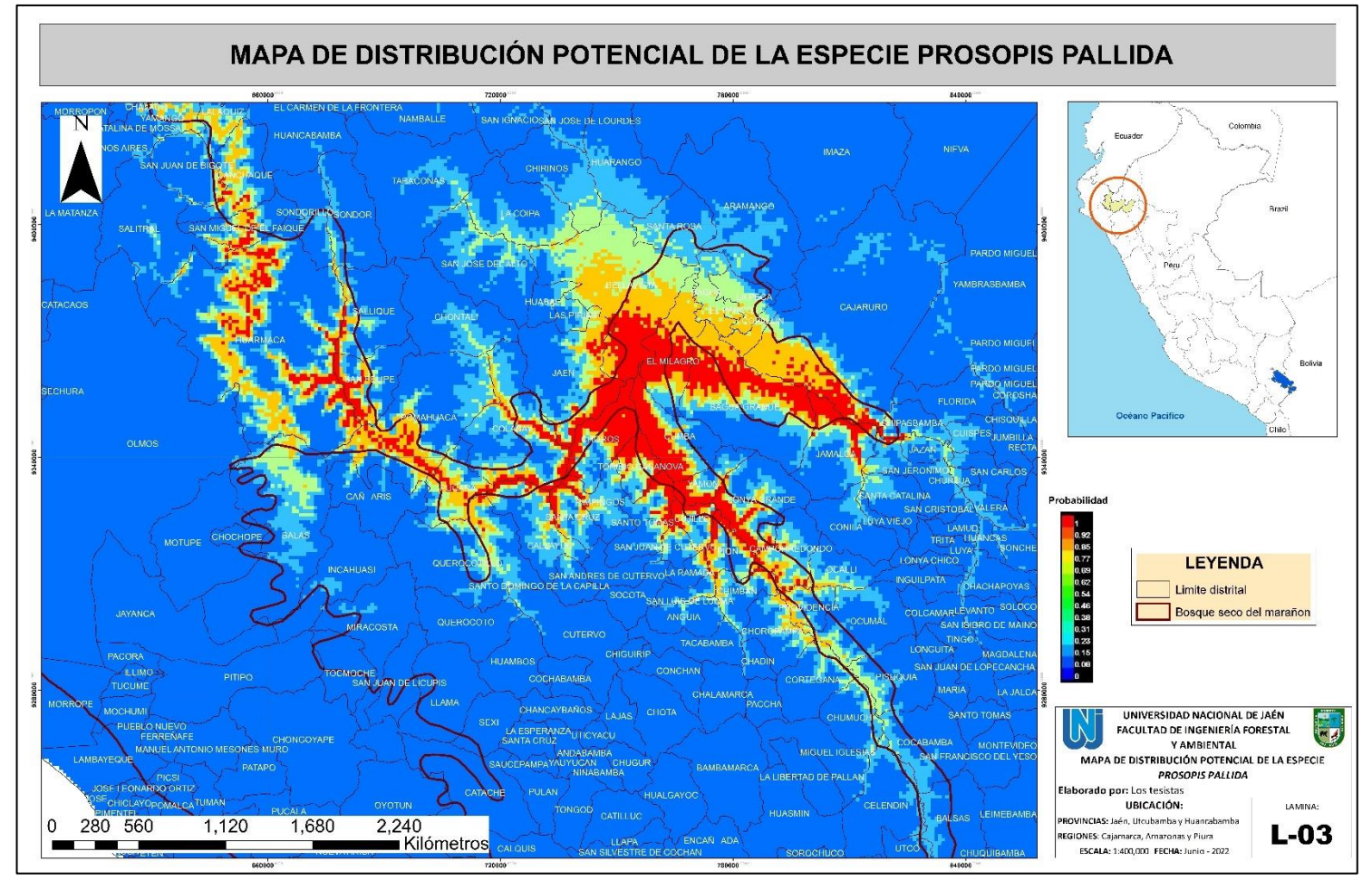

<span id="page-32-1"></span><span id="page-32-0"></span>**Nota**. Se representa de color rojo (zona de alta probabilidad), amarillo (zona de probabilidad media), celeste (zona de baja probabilidad).

# <span id="page-33-0"></span>**Tabla 6**

| Probabilidad | <b>Intervalo</b> | <b>Distritos</b>     |
|--------------|------------------|----------------------|
|              |                  | Jamalca              |
|              |                  | Shipasbamba          |
|              |                  | Camporredondo        |
|              |                  | Lonya Grande         |
|              |                  | Yamón                |
|              |                  | Cumba                |
|              |                  | El Milagro           |
|              |                  | Utcubamba            |
|              |                  | Bagua                |
|              |                  | Cajaruro             |
|              |                  | Santo Tomás          |
|              |                  | Cujillo              |
|              | $\mathbf{1}$     | Pion                 |
|              |                  | La Ramada            |
| Alta         |                  | San Juan de Cutervo  |
|              | 0.92             | Toribio Casanova     |
|              |                  | Choros               |
|              |                  | Jaén                 |
|              |                  | Bellavista           |
|              | 0.85             | Colasay              |
|              |                  | Pimpingos            |
|              |                  | Santa Cruz           |
|              |                  | Callayuc             |
|              |                  | Pucará               |
|              |                  | Pomahuaca            |
|              |                  | San Felipe           |
|              |                  | Sallique             |
|              |                  | Huarmaca             |
|              |                  | Jazan                |
|              | 0.77             | La Peca              |
|              |                  | El Parco             |
| Media        |                  | Ocalli               |
|              | 0.54             | Providencia          |
|              |                  | Ocumal               |
|              |                  | Pisuquia             |
|              | 0.31             | Choropampa           |
| Baja         |                  | Cortegana<br>Chumuch |
|              | $\boldsymbol{0}$ | Querocotillo         |
|              |                  |                      |

*Clasificación por distritos de la probabilidad de condiciones adecuadas denotadas a partir del análisis de MaxEnt.*

**Nota.** Se muestra los valores de clasificación de acuerdo a las probabilidades MaxEnt.

# <span id="page-34-0"></span>**4.5. Evaluación estadística de la precisión del modelo de distribución potencial**

En la figura 12, se observa que la omisión sobre datos de prueba de la distribución de MaxEnt tiene un buen ajuste al área predicha, la cual es la línea recta que está definida por el formato de salida.

### **Figura 12**

<span id="page-34-2"></span><span id="page-34-1"></span>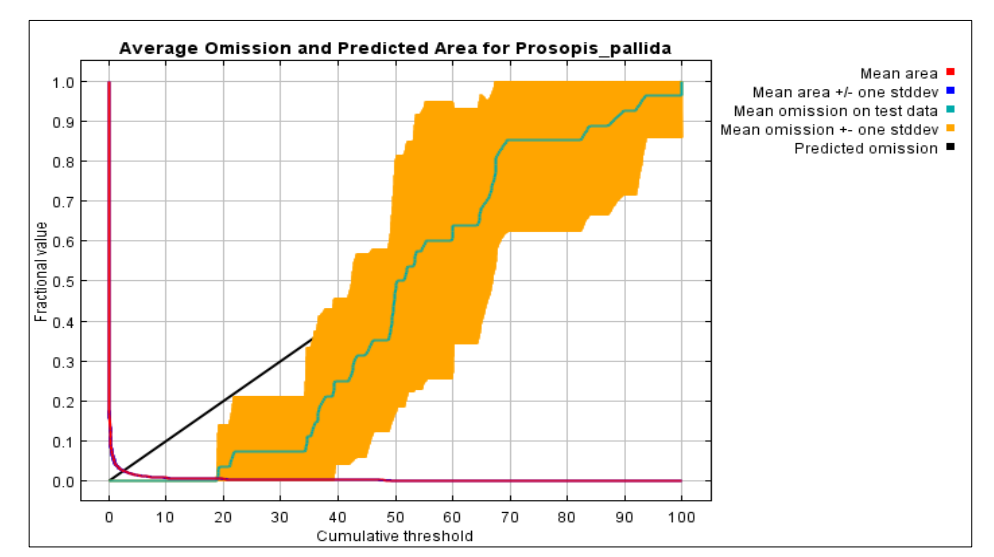

*Análisis de curvas de omisión/comisión para Prosopis pallida*

En la figura 13, la línea roja muestra el ajuste del modelo a los datos de entrenamiento, es decir, la calidad del modelo es proporcional a los datos empleados y la línea azul representa a los datos de prueba, es decir la reserva de datos prueba hace que la funcionalidad del modelo sea acertada, llegando a ser idénticas, orientadas en la parte superior izquierda, indica que no existiría ningún error de omisión y comisión es decir se tiene 100% de sensibilidad para puntos de presencia como de especificidad para puntos de ausencia, empleando el 25% de datos que valida el modelo que define de manera espacial una mejor distribución de la especie según lo observado en campo.

Los valores promedio de Área Bajo la Curva (AUC) de la prueba para las repeticiones ejecutadas es 0.998 y una desviación estándar de 0.001. Los resultados indican que la predicción del modelo es mejor que el azar y además muestra alta capacidad predictiva de presencia de la especie de interés.

## <span id="page-35-3"></span> **Figura 13**

*Curva de característica de funcionamiento del receptor (ROC) y AUC del modelo de Prosopis pallida.*

<span id="page-35-4"></span>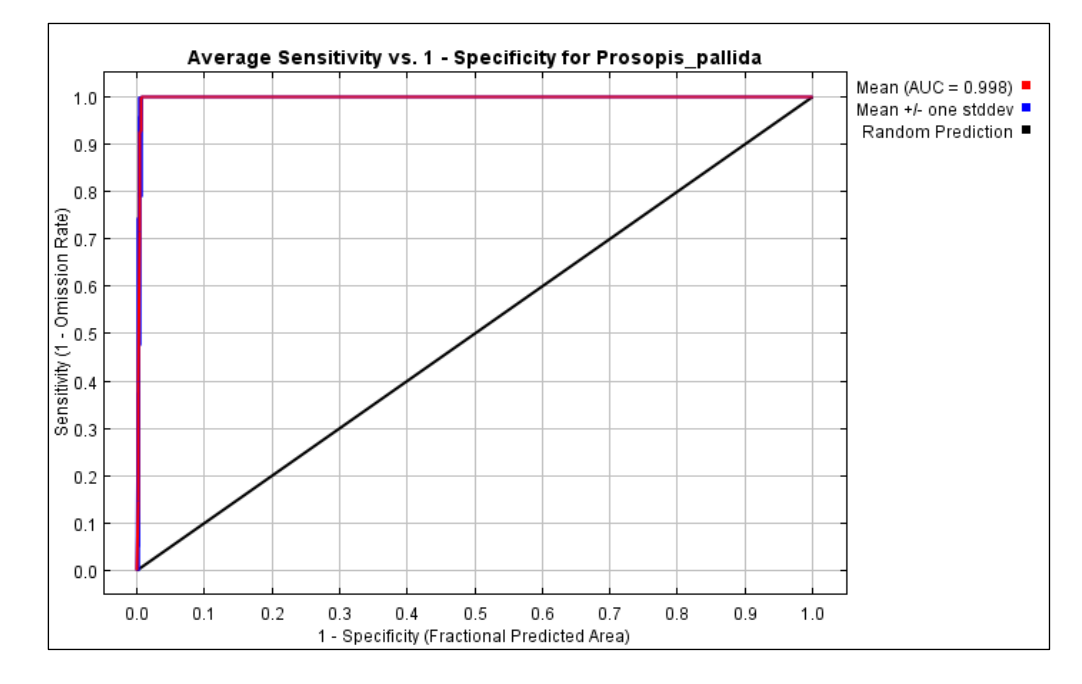

### <span id="page-35-1"></span><span id="page-35-0"></span>**4.6. Influencia de variables**

### **4.6.1. Contribución Porcentual de las Variables (%)**

<span id="page-35-2"></span>Las seis variables usadas para el análisis de Distribución Potencial mostraron diferentes contribuciones porcentuales al modelo. Es así que la variable bioclimática bio\_12 (Precipitación Anual) presentó el porcentaje más alto con el 38.3 % de contribución, por otro lado, la variable bioclimática bio\_15 (Estacionalidad de la precipitación) presentó el porcentaje más bajo con el 1.6% de contribución.

### *Tabla 7*

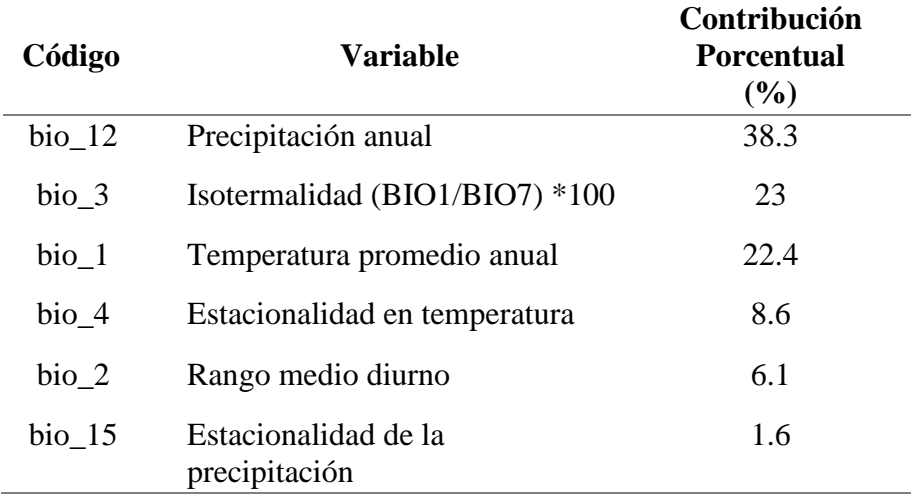

# *Análisis de contribución de variables bioclimáticas*

### <span id="page-36-0"></span>**4.6.2. Prueba de Jackknife**

Siendo las variables climáticas, la combinación de precipitación y temperatura, estas pueden correlacionarse entre sí y para comprobar la contribución y certeza de cada una de las variables, se utilizó el test o prueba de Jackknife, cuya función en correr cada modelo con cada variable por si sola para medir el aporte de la variable particular (Shcheglovitova y Anderson, 2013; Quesada-Quirós, 2017)

En la figura 14, se observa el primer tipo de modelo, el cual se ha construido con las todas las variables de interés, excluyendo solo una de ellas, para determinar si esta afecta al modelo.

### <span id="page-36-1"></span>**Figura 14**

*Prueba de Jackknife de ganancia de entrenamiento regularizado para Prosopis pallida*

<span id="page-36-2"></span>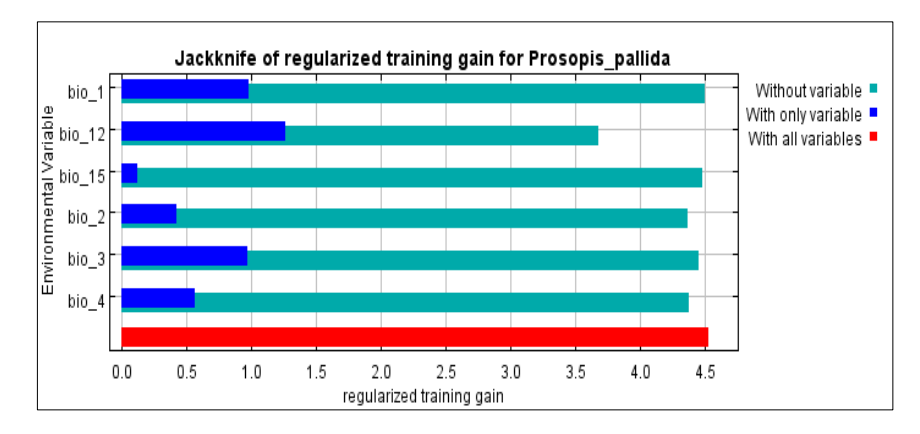

La figura 15, muestra el segundo modelo con cada variable ambiental independiente, observando como cada una aporta de manera individual al modelo.

# **Figura 15**

*Prueba de Jackknife de ganancia de prueba para Prosopis pallida.* 

<span id="page-37-1"></span><span id="page-37-0"></span>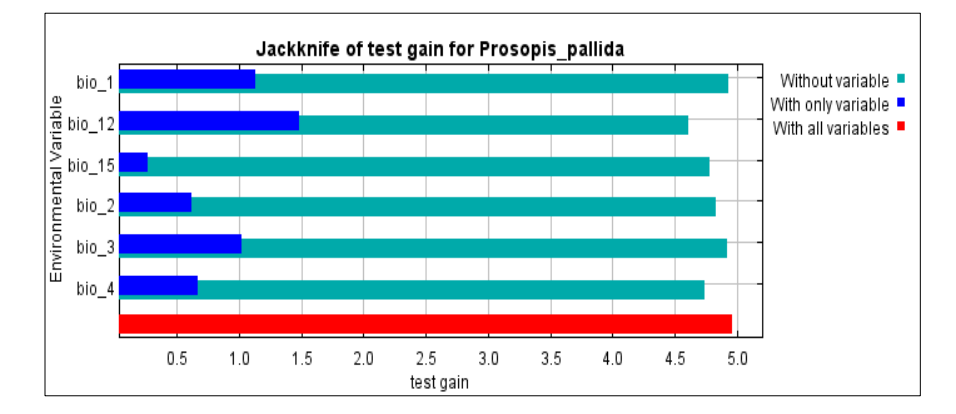

En la figura 16, se observa la prueba Jackknife emplea todas las variables, donde la variable ambiental Bio\_12 (Precipitación anual) es la que predice por si sola de manera efectiva la distribución de datos de frecuencia que se emplearon como prueba.

# **Figura 16**

*Prueba de Jackknife correspondiente al AUC para Prosopis pallida*

<span id="page-37-3"></span><span id="page-37-2"></span>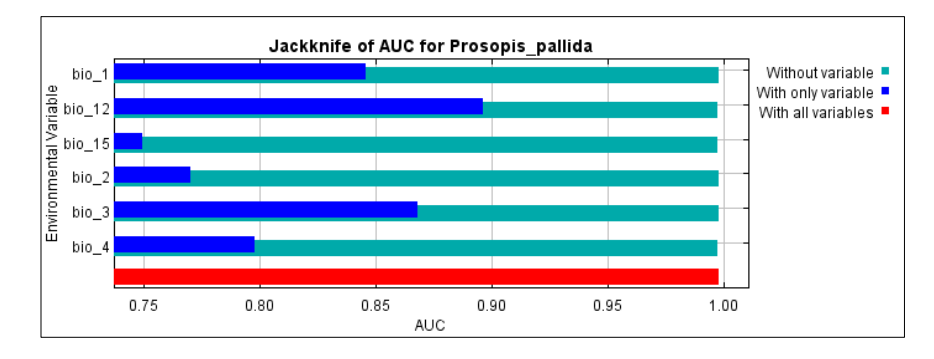

# <span id="page-38-0"></span>**V. DISCUSIÓN**

### **Base de datos de** *Prosopis pallida* **en la literatura**

Entre 1905 y 2012, el muestreo hecho a *Prosopis pallida* no contempló en su totalidad a las localidades objeto del presente estudio, a pesar que la especie originalmente fue descrita en la localidad de Paso de Matará en lo que actualmente corresponde a Jaén (Cajamarca) (Von Humboldt et ál., 1823). En ese sentido la literatura recopiló tan solo 21 puntos de colecta para la Costa Norte y Nororiente peruano (Tropicos.org), sin embargo, estos reportes de colecta de *P. pallida* no permiten un análisis similar al descrito en la presente investigación, quedando en evidencia que ese modelo no cubrió la distribución en los Bosques Estacionalmente Secos del Marañón, lo cual indicaría que es otra unidad taxonómica diferente a la estudiada (De la Flor y Cuentas, 2015).

De acuerdo a la presente investigación se determina que la especie *Prosopis pallida* es endémica del Marañón, ya que la data generada la registra en zonas de Jaén y Bagua, lo cual tiene soporte en la investigación de Vásquez (2016), que describe a la especie en las localidades donde se realizó la colecta, asimismo de acuerdo a su morfología esta se distingue de la demás por presentar follaje de color verde amarillento, bipinnadas, finamente pubescentes, ciliadas lo que permite que se distinga a distancia, lo cual no sucede en otras especies ya que para *Prosopis limensis* presenta follaje donde sus hojas son enrolladas en los nudos reconociéndolo así como algarrobo zambo, encontrándose en relictos de Ica, San Pedro de Lloc y Lambayeque, siendo el bosque más representativo el de Pómac.

### **Puntos georreferenciados de** *Prosopis pallida*

Los Bosques Secos del Marañón abarcan aproximadamente una extensión total de 373 000 hectáreas y la presente investigación abarca un total de 421 100 hectáreas que cubre la distribución potencial del algarrobo, quedando en evidencia que *Prosopis pallida* es una especie propia del BESM, corroborando la hipótesis planteada donde el área que abarca el modelo supera el 50% al área de estudio

(Linares-Palomino 2004a; Romo 2018). Por ello se sugiere realizar un remapeo de los BESM para recalcular el área de estudio.

De la investigación realizada por De la Flor y Cuentas (2015), la cual presenta la distribución de *Prosopis pallida* similar al área de toma de datos, coincide con la presente investigación en cuanto a su metodología ya que la distribución coincide con el área de muestreo, es decir que la robustez de modelo es sustentada por la cantidad y calidad de muestreo de los puntos colectados.

#### **Distribución Potencial de** *Prosopis pallida*

El estudio de la distribución potencial de especies usando data climática es una herramienta importante para establecer la adecuabilidad de las especies a los parámetros climáticos circunscritos al área de estudio o para predecir zonas de ocurrencia donde no haya sido muestreada la especie tal como se ha establecido en la definición de nicho climático (Grinell, 1924), toda vez que el clima ha influenciado en la distribución potencial durante eventos climáticos relevantes ocurridos en el pasado y modulado la forma y estructura fitogeográfica actual de las especies (Bueno et ál., 2017).

Salazar et al. (2018) manifiesta que la temperatura media y precipitación son indicadores de condiciones climáticas óptimas para el establecimiento y crecimiento de la especie en *Prosopis pallida*, asimismo Balcazar (2017) menciona que la precipitación es la variable que condiciona su funcionalidad, permitiéndole el valor de 100 mm anuales sobrevivir ante condiciones extremas, siendo una información específica. La presente investigación coincide con ambos autores, asimismo muestra la contribución de la variable de precipitación anual con el 38.3% y el rango de 50 a 250 en temporada secas y de 250 a 600 en épocas de lluvia.

Asimismo, se determinó que el analisis estadístico para el modelamiento muestra una alta capacidad predictiva de presencia de *Prosopis pallida*, con un valor promedio AUC de la prueba para las repeticiones ejecutadas igual a 0.998, mostrando que nuestros resultados son más exactos categorizando al modelo como excelente, coincidiendo con Vivanco (2019) el cual muestra que emplear variables bioclimáticas y topográficas para el modelamiento de distribución permite la obtención de mejores resultados, debido a que tanto los datos de prueba

como entrenamiento mostraron un  $AUC = 0.967$ . Nuestro estudio reafirma que los valores AUC>0.90, es decir, más cercano a 1, determina buena significancia y mayor capacidad de predicción de MaxEnt.

De igual modo el modelo determinó que la variable precipitación anual y temperatura anual presentaron una mayor contribución porcentual con un 22.4 % y 38 %, debido a que se empleó variables relevantes para la especie estudiada, a diferencia del trabajo realizado por Kess S. (2013) para el género *Prosopis* en Formosa-Argentina, que incluye variables derivadas tales como: temperatura media del trimestre más cálido, temperatura media anual, precipitación del trimestre más frío y la precipitación del trimestre más cálido, con porcentajes de contribución que oscilaron entre 9 % y 27 %, ambos resultados fueron concluidos utilizando el test de Jackknife cuya función es medir el aporte de cada variable en particular (Shcheglovitova y Anderson, 2013; Quesada-Quirós, 2017). Lo cual hace que sus resultados sean menos transferibles en caso se requiera estimar su distribución futura bajo escenarios de cambio climático.

### **Modelo de distribución y generación de mapas**

Se destaca el hallazgo del presente estudio, puesto que el modelo de distribución de *Prosopis pallida* sigue la forma del Bosque Estacionalmente Seco del Marañón con un área de 4211 Km<sup>2</sup>, respondiendo así a la relación que tiene la especie por preferir desarrollarse en zonas áridas o estacionalmente secas, así mismo esto está relacionado con la distribución geográfica del Género *Prosopis* en Ámerica (Rzedowski, 1988; Catalano et al., 2008). Esta afirmación estaría sustentada debido a las condiciones que poseen los BESM, al generar área de endemismos propios del ecosistema y que las especies han superado a diversos filtros ambientales como la luz, radiación, temperatura, precipitación, y falta de nutrientes, siendo factores fundamentales para determinar a *P. pallida* como circunscrita al ecosistema y que no se encontraría en otros hábitas (Guzman et al., 2021; Marcelo-Peña et al., 2007; Neri et al., 2012; Sanchéz-Córdova et al., 2021) La generación de mapas de distribución potencial de *Prosopis pallida* en el Bosque Estacionalmente Seco del Marañón, servirán para mejorar la toma de decisiones para cuando se necesite reforestar con esta especie y escoger con criterio y base científicas las mejores áreas donde la especie responderá favorablemente (Kees, 2013; Palacios et al., 2016; Palacios et al., 2021). Sin duda,

el conocimiento que está siendo generado sobre las áreas potenciales de distribución para *P. palllida* es de gran aporte para la conservación de la especie, así como para futuros programas de reforestación, teniendo en cuenta modelos climáticos.

# **VI. CONCLUSIONES Y RECOMENDACIONES**

### <span id="page-42-0"></span>**6.1. Conclusiones**

- − La base de datos de la presencia de *Prosopis pallida* recolectadas a lo largo de los Bosques Estacionalmente Secos del Marañón determinó que Utcubamba y Jaén son las áreas con probabilidades altas para la distribución potencial.
- **−** Los puntos de ocurrencia de *Prosopis pallida* obtenidos en la literatura para los Bosque Estacionalmente no presenta data para esta zona, no obstante, se obtuvo una base de datos, proveniente de la zona costa norte en Lambayeque, Piura, La Libertad, Tumbes e Ica, de los años 1905 y 2012, dando conocer los posibles corredores biológicos que habría seguido la especie y su comportamiento el tiempo, en cuanto a la presencia u ausencia en ciertas áreas.
- **−** El análisis matemático, estadístico y gráfico basado en el principio de máxima entropía, determinó que la calidad de predicción del área de distribución de *Prosopis pallida* mediante la prueba binomial de omisión para los modelos que se obtuvieron es correcta ya que la técnica de evaluación Receiver Operating Characteristics (ROC) muestra un valor de AUC = 0.998, que se encuentra clasificado dentro del intervalo como "excelente".
- El modelamiento de distribución potencial del Algarrobo usando el modelo de nicho climático estableció una superficie de 4211 Km<sup>2</sup> que cubren las áreas de distribución geográfica potencial, teniendo como variable de mayor importancia a la Precipitación promedio anual, con un rango optimo que va desde los 50 a 250 mm anuales en periodos secos y de 250 a 600 en periodos de lluvia, que permite el desarrollo y la regeneración de los bosques de algarrobo, discriminando las zonas prioritarias para la colecta como tambien representando aquellas para la conservación de la biodiversidad existente en el área de estudio.

### **6.2. Recomendaciones**

- Se sugiere realizar el análisis exploratorio de datos en cuanto a las variables bioclimáticas a emplear, por medio de una matriz de correlación, para seleccionar y descartar aquellas variables que redundan de manera coherente, debido a que comparten información, evitando un sobreajuste por multicolinealidad al modelo, mejorando así el desempeño en los resultados de significancia estadística de la predicción del modelo de distribución potencial de la especie.
- − Usar las variables relevantes para la especie en estudio, evitando aquellas variables derivadas, debido a que suelen ser más transferibles en cuanto a la predicción de distribución geográfica potencial presente y futura, ya que el modelo obtiene un mejor ajuste de datos de prueba como entrenamiento, a su vez de los resultados los cuales no se verán afectados ante los cambios manteniendo las condiciones adecuadas.
- − Se recomienda el muestreo de individuos teniendo en cuenta una distancia prudente 40 Km una de otra para garantizar la variabilidad entre poblaciones, evitando que los datos de presencia obtenidos en campo se vean auto correlacionados de manera espacial y no se haga una predicción de un modelo centrado, con poca capacidad de extrapolación en el área.
- Relacionar los resultados del presente proyecto de investigación con el impacto del cambio climático, a fin de advertir las condiciones de la especie para su futura conservación.

# <span id="page-44-0"></span>**VII. REFERENCIAS BIBLIOGRÁFICAS**

- Balcazar-Huamán, M. A. (2017). Variabilidad de rasgos funcionales de 7 poblaciones de algarrobo (*Prosopis pallida* HBK) bajo condiciones controladas. (Tesis de Pregrado) Universidad Nacional de Piura. <http://repositorio.unp.edu.pe/handle/UNP/1253>
- Bueno, M.L., Pennington, R.T., Dexter, K.G., Kamino, L.H.Y., Pontara, V., Neves, D.M. y de Oliveira‐Filho, A.T. (2017). Effects of Quaternary climatic fluctuations on the distribution of Neotropical savanna tree species[.](https://doi.org/10.1111/ecog.01860) *Ecography*,  $40(3)$ , 403-414. <https://doi.org/10.1111/ecog.01860>
- Catalano, S. A., Vilardi, J. C., Tosto, D., & Saidman, B. O. (2008). Molecular phylogeny and diversification history of *Prosopis* (Fabaceae: Mimosoideae). *Biological Journal of the Linnean Society*, *93(3),* 621- 640.
- Cuentas, M. (2017). Revalorizando el algarrobo (prosopis pallida) y el reto de su conservación en Lambayeque y en la costa Norte del Perú. Revistas PUCP, 129-159. <https://doi.org/10.18800/espacioydesarrollo.201702.006>
- De la Flor, M.T., y Romero, M.A.C. (2015). Biogeografía predictiva: técnicas de modelamiento de distribución de especies y su aplicación en el impacto del cambio climático*. Espacio y Desarrollo* 27: 159- 179.
- Decreto Supremo N° 043-2006-AG. (13 de julio del 2006). Normas Legales, N°323527. Diario Oficial El Peruano.
- Decreto Supremo N° 006-2018-MINAM. (16 de junio del 2018). Normas Legales. Diario Oficial El Peruano.
- Dostert, N., Roque, J., Cano, A., La Torre, M., Weigend, M. (2012). El Hoja Botánica: Algarrobo. Proyecto Perú diverso, Lima-Perú. http://www.botconsult.com/downloads/Hoja\_Botanica\_Algarrobo\_2 012.pdf
- ESRI. (2011). ArcGIS Desktop (Version 10) [Computer software]. Redlands, CA: Environmental Systems Research Institute.
- Elith J., y Leathwick, J. R. (2009). Species distribution models: ecological explanation and prediction across space and time. *Annual review of ecology, evolution, and systematics 40:* 677-697. <https://doi/abs/10.1146/annurev.ecolsys.110308.120159>
- Grados N., Cruz G., Albán L. & Fleker P. (2022). Peruvian *Prosopis pallida*: Its potential to provide human and livestock food for tropical arid lands of the world. In Puppo MC, Felker P, editors. Prosopis as a Heat-Tolerant Nitrogen-Fixing Desert Food Legume. Prospects for Economic Development in Arid Lands. London, UK. Academic Press. P 241-252.
- Grinnell, J. (1924). Geografía y evolución. *Ecología*, *5 (3),* 225-229. <https://doi/abs/10.2307/1929447>
- Guiasu S., y Shenitzer, A. (1985). The principle of maximum entropy. *The Mathematical Intelligencer 7 (1)*: 42– 48. https://doi.org/10.1007/BF03023004.
- Guzman, B.K., García-Bravo, A., Allauja-Salazar, E.E., Mejía, I.A., Guzmán C.T., Y Oliva, M. (2021). Endemism of woody flora and tetrapod fauna, and conservation status of the inter-Andean Seasonally Dry Tropical Forests of the Marañón valley. Global Ecology and Conservation (28): e01639. [https://doi.org/10.1016/j.gecco.2021.e01639.](https://doi.org/10.1016/j.gecco.2021.e01639)
- Hernandez, P.A., Graham, C.H., Master, L.L., Albert, D.L. (2006). The effect of sample size and species characteristics on performance of different species distribution modeling methods. *Ecography* 29: 773–785.
- Kees, S. M. (2013). Modelado de nicho ecológico para estimación del área de dispersión de *Prosopis hassleri* Harms en la provincia de Formosa-Argentina. (Tesis de Doctorado). Universidad Nacional de Formosa. [http://hdl.handle.net/20.500.12123/7121.](http://hdl.handle.net/20.500.12123/7121)
- Linares-Palomino R. 2004a. Los bosques tropicales estacionalmente secos: I. El concepto de los bosques secos en el Perú. *Arnaldoa 11(1):* 85- 102.
- Linares-Palomino R., Huamantupa-Chuquimaco I., Padrón E., La Torre-Cuadros, M.A., Roncal-Rabanal M., Choquecota N., Collazos L., Elejalde R., Vergara N., y Marcelo-Peña J.L. (2022). Los Bosques Estacionalmente Secos Del Perú: Un Re-análisis De Sus Patrones De Diversidad Y Relaciones florísticas. *Revista Peruana De Biología 29(4):* e21613.

[https://doi.org/10.15381/rpb.v29i4.21613.](https://doi.org/10.15381/rpb.v29i4.21613)

- Linares-Palomino R. 2006. Phytogeography and floristics of seasonally dry forests in Peru. In: Pennington RT,Lewis GP, Ratter JA, editors. Neotropical Savannas andSeasonally Dry Forests: Plant Diversity, Biogeographyand Conservation. Boca Raton, FL.: CRC Press. p. 257-279.
- Lozano Delgado, M. E. (2020). Modelamiento espacial de nichos ecológicos para evaluación de presencia de *Cedrela odorata*, *Cedrela montana* y *Cedrelinga cateniformes* - Amazonas. (Tesis de Pregrado). Universidad Nacional de Cajamarca. [http://hdl.handle.net/20.500.14074/3766.](http://hdl.handle.net/20.500.14074/3766)
- Marcelo-Peña, J. L., Reynel-Rodríguez, C., Zevallos-Pollito, P., Bulnes-Soriano, F. & Pérez-Ojeda del Arco. (2007). Diversidad, composición florística y endemismos en los bosques estacionalmente secos alterados del distrito de Jaén, Perú. *Ecología aplicada*, 6(1,2), 9-22.
- Muñoz, J., Felicísimo, A. y Mateo, R. (2011). Modelos de distribución de especies: Una revisión sintética. *Revista Chilena de Historia Natural 84: 217-240*. [http://dx.doi.org/10.4067/S0716-](http://dx.doi.org/10.4067/S0716-078X2011000200008) [078X2011000200008](http://dx.doi.org/10.4067/S0716-078X2011000200008)
- Navarro Guzmán, M. A., Jove Chipana, C. A., e Ignacio Apaza, J. M. (2020). Modelamiento de nichos ecológicos de flora amenazada para escenarios de cambio climático en el departamento de Tacna-Perú. *Colombia Forestal 23(1):* 51-67.
- Neri, A.V., Schaefer, Silva, A.F., Souza, A. L., Ferreira, W. G. & Meira-Neto, J. A. A. (2012). The influence of soils on the floristic composition and community structure of an area of Brazilian cerrado vegetation. *Edinburgh Journal of Botany*, 69: 1–27.
- Osinfor (2013). Modelamiento Espacial de Nichos Ecológicos Para la Evaluación de Presencia de Especies Forestales Maderables en la Amazonía Peruana. Punto & Grafía S.A.C. Lima – Perú.
- Palacios Romero, A., Rodríguez Laguna, R., Hernández Flores, M. D. L. L., Jiménez Muñoz, E., & Tirado Torres, D. (2016). Distribución potencial de *Prosopis laevigata* (Humb. et Bonpl. ex Willd) MC Johnston basada en un modelo de nicho ecológico. *Revista mexicana de ciencias forestales 7(34):* 35-46.
- Palacios Romero, A., Jiménez Muñoz, E., Rodríguez Laguna, R., & Razo Zárate, R. (2021). Distribución potencial de *Prosopis laevigata*  (Humb. et Bonpl. ex Willd.) MC Johnst. en el estado de Hidalgo, México. *Revista mexicana de ciencias forestales 12(63):*71-87.
- Phillips, S., Anderson, R. y Schapire, R. (2006). Maxium entropy modeling of species geographic distributions. *Ecological Modelling*, Vol 190/3-4 p 231- 259.
- Phillips, S. y Dudík, M. (2008). Modelización de distribuciones de especies con Maxent: nuevas ampliaciones y evaluación integral. *Ecography*, *31* (2): 161-175. [https://doi.org/10.1111/j.0906-7590.2008.5203.](https://doi.org/10.1111/j.0906-7590.2008.5203.x)
- Pliscoff P., y Fuentes-Castillo T. (2011). Modelación de la distribución de especies y ecosistemas en el tiempo y en el espacio: una revisión de las nuevas herramientas y enfoques disponibles. *Revista de Geografía Norte Grande 48:* 61-79.
- Pocheville A. (2015). The Ecological Niche: History and Recent Controversies. In: Heams, T., Huneman, P., Lecointre, G., Silberstein, M. (eds) Handbook of Evolutionary Thinking in the Sciences. Springer, Dordrecht. [https://doi.org/10.1007/978-94-017-](https://doi.org/10.1007/978-94-017-9014-7_26) [9014-7\\_26](https://doi.org/10.1007/978-94-017-9014-7_26)
- Quesada-Quirós, M., Acosta-Vargas, L. G., Arias-Aguilar, D., & Rodríguez-González, A. (2017). Modelación de nichos ecológicos basado en tres escenarios de cambio climático para cinco especies de plantas en zonas altas de Costa Rica. *Revista Forestal Mesoamericana Kurú 14(34):* 01-12.
- Reynoso Santos, R., Pérez Hernández, M. J., López Báez, W., Hernández Ramos, J., Muñoz Flores, H. J., Cob Uicab, J. V. y Reynoso Santos, M. D. (2018). El nicho ecológico como herramienta para predecir áreas potenciales de dos especies de pino. *Revista Mexicana de Ciencias Forestales 9(48):* 47-68.
- Romo, V. (14 de junio2018). Perú: bosques secos del Marañón ahora son un área de conservación regional. Mongabay Latam. Recuperado el 14 de diciembre 2022, de [https://es.mongabay.com/2018/06/bosques](https://es.mongabay.com/2018/06/bosques-secos-maranon-peru/)[secos-maranon-peru/](https://es.mongabay.com/2018/06/bosques-secos-maranon-peru/)
- Rzedowski, J. (1988). Análisis de la distribución geográfica del complejo *Prosopis* (Leguminosae, Mimosoideae) en Norteamérica. *Acta Botánica Mexicana 3:* 7-19.
- Salazar, P. C., Navarro-Cerrillo, R. M., Ancajima, E., Duque Lazo, J., Rodríguez, R., Ghezzi, I., y Mabres, A. (2018). Effect of climate and ENSO events on *Prosopis pallida* forests along a climatic gradient. *Forestry 91(5):* 165-177.<https://doi.org/10.1093/forestry/cpy014>
- Saenz Cortez, C. A. y Vilela Saldarriaga, J. M. (2020). Densidad y cobertura del algarrobo "*Prosopis pallida*" en el desierto de Sechura. *Agroindustrial Science 10(3)*: 225 – 228. <https://doi.org/10.17268/agroind.sci.2020.03.01>
- Sánchez, D., Silva, L., Murillo, Y., Huaman, A. (2021). Influencia del pH y sales del suelo en la estructura y composición de un Bosque Tropical Estacionalmente Seco del Perú*. Revista Científica Pakamuros.* 9(4): 148-159.
- Shcheglovitova, M. y Anderson, R. (2013). Estimating optimal complexity for ecological niche models: A jackknife approach for species with

small sample sizes. *Ecological Modelling 269:* 9-17. <https://doi.org/10.1016/j.ecolmodel.2013.08.011>

- Vásquez Núñez, L., Escurra Puicón, J. y Huamán Mera, A. (2010). Los Algarrobos del Perú. INCAGRO-Escuela de Postgrado UNPRG. 126 p.
- Vivanco Gutierrez, G. B. (2019). Modelamiento espacial en la distribución potencial de *Cedrelinga cateniformis* Ducke (tornillo) y *Cunuria*
- *spruceana* Baillon (higuerilla) en los bosques de producción permanente, distrito la morada, Huánuco. (Tesis de Pregrado). Universidad Nacional Agraria de la Selva. [http://repositorio.unas.edu.pe/handle/UNAS/1604.](http://repositorio.unas.edu.pe/handle/UNAS/1604)
- von Humboldt, F.W.H.A., Bonpland, A.J.A. y Kunth, C.S. (1823). *Prosopis pallida*. *Nova Genera et Species Plantarum* (quarto ed.) 6: 309.

# <span id="page-50-0"></span>**AGRADECIMIENTO**

Agradecemos al Fondo Nacional de Desarrollo Científico, Tecnológico y de Innovación Tecnológica- FONDECYT por el financiamiento del proyecto de investigación "Determinación de áreas prioritarias para la conservación genética de las especies de Algarrobos (*Prosopis spp*.), en los Bosques Tropicales Estacionalmente Secos del Perú", convenio N°134-2020-Fondecyt.

### **Flor y Danna**

A mi familia por el apoyo incondicional.

A mis asesores por la paciencia y el tiempo dedicados a mi persona.

A Neiser Rios por todo el apoyo.

### **Flor Yuliza**

A los docentes de la Universidad Nacional de Jaén de la Facultad de Ingeniería Forestal y Ambiental por sus conocimientos, experiencias durante mi formación profesional, asimismo a mi alma mater que durante mi estadía me permitió tener una segunda familia mi código 2016-2, compañeros que con su amistad y cariño hicieron que esta etapa sea una de las mejores de mi vida.

En especial a mis asesores el Dr. Alexander Huamán Mera y la M.Sc. Yuriko Sumiyo Murillo Domen por su paciencia, confianza, apoyo, consejos, aportes y facilidades para llevar a cabo el desarrollo del presente proyecto de tesis.

A mis mejores amigos Jery Sánchez y Luis Pérez por su apoyo incondicional, consejos y colaboración con sus experiencias durante mi formación universitaria y en la realización de esta investigación.

## **Danna Zhiomara**

# <span id="page-51-0"></span>**DEDICATORIA**

Esta tesis le dedico a mi madre Agustina Burga Rojas y a mi padre Martín Noé Saucedo Fernández.

### **Flor Yuliza**

A mi madre Julissa Reyes Rengifo el pilar fundamental en mi vida que en base a su esfuerzo y trabajo inalcanzable me dio la oportunidad de estudiar, brindándome su amor, confianza, seguridad para poder seguir adelante y alcanzar los objetivos propuestos en la vida.

A Kassandra Amaya y Mafer, mis compañeras de vida, por su cariño y apoyo incondicional.

A mis papitos Manuel Amaya, Cesar Reyes y Cruz Rengifo, por su amor, apoyo incondicional y fortaleza constante en mi formación.

<span id="page-51-1"></span>A Tilly y Kira por su fidelidad, lealtad y amor incondicional.

## **Danna Zhiomara**

# **ANEXOS**

**Anexo 1.** Portal de descargas.

<span id="page-52-0"></span>a. Portal WordClim para descargas de capas bioclimáticas.

Link:<https://www.worldclim.org/data/worldclim21.html>

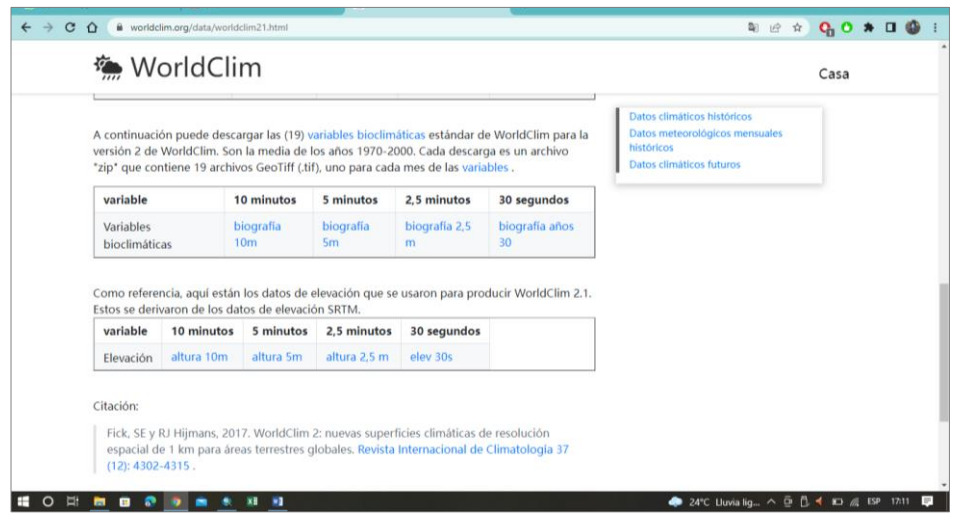

b. Portal Geoservidor Perú para descarga de shapes de ecorregiones, limite departamental y distrital

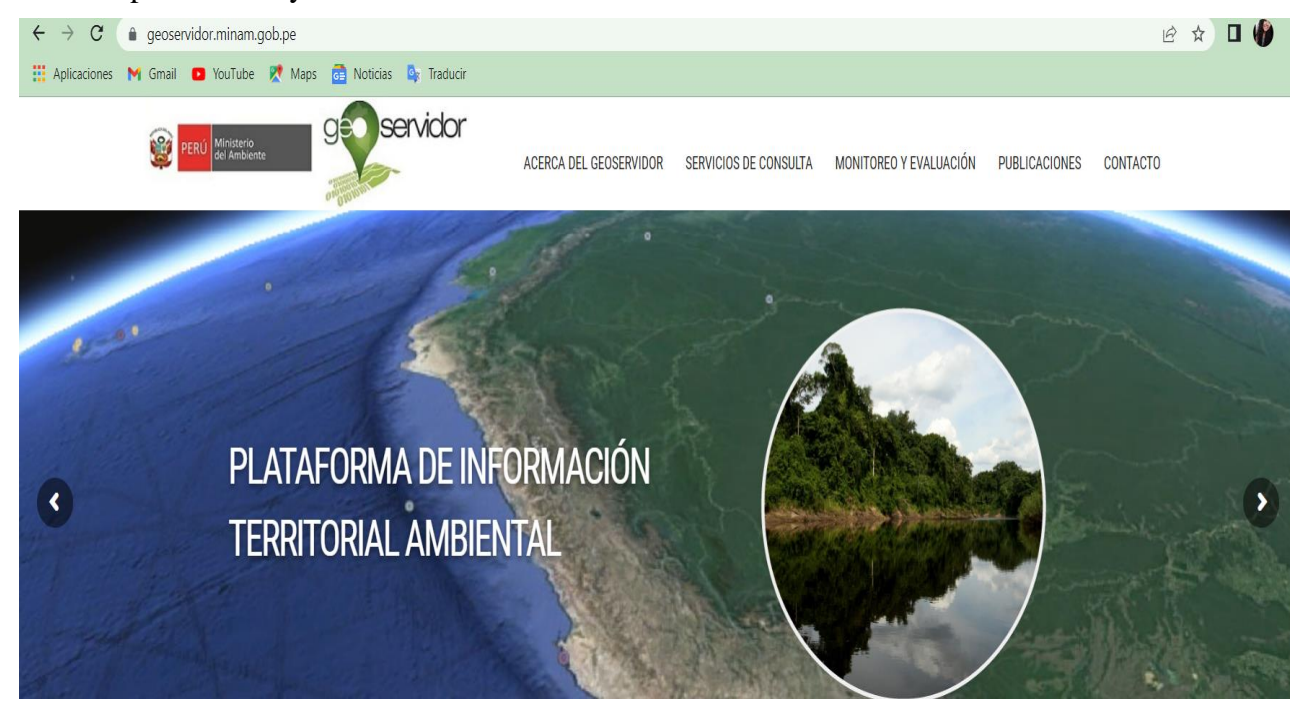

Link:<https://geoservidor.minam.gob.pe/>

c. Portal de Trópicos.org para descarga de datos georreferenciados de *Prosopis pallida* en el Perú.

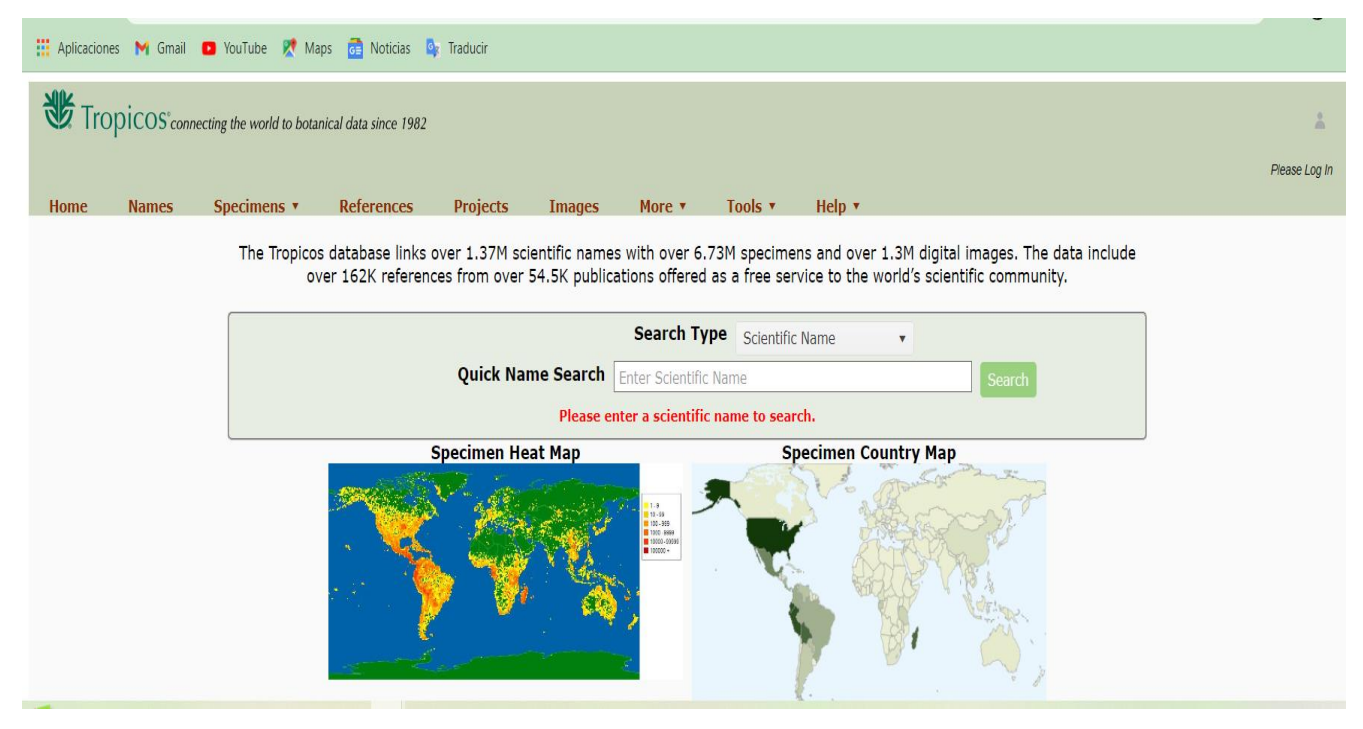

# <span id="page-53-0"></span>**Anexo 2.** Proceso gráfico

a. Generación de polígono del área de estudio

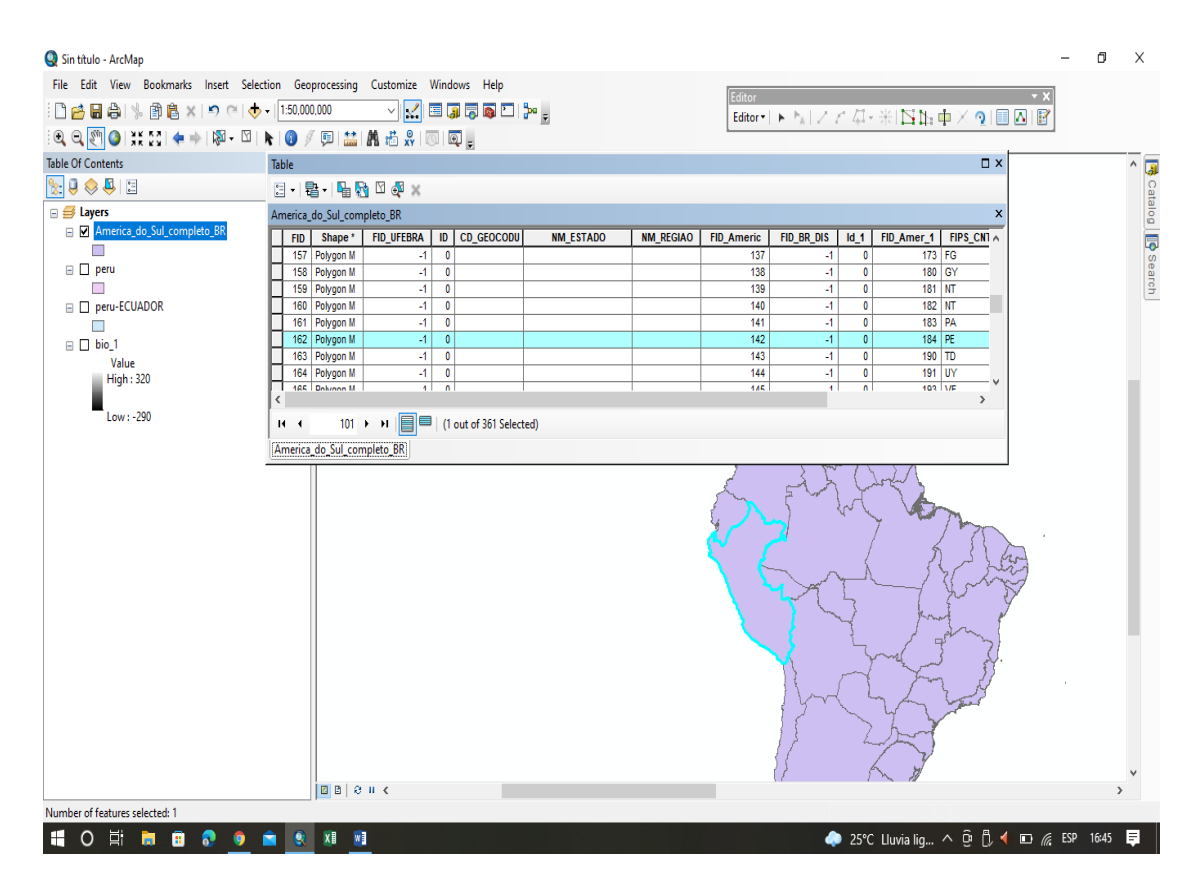

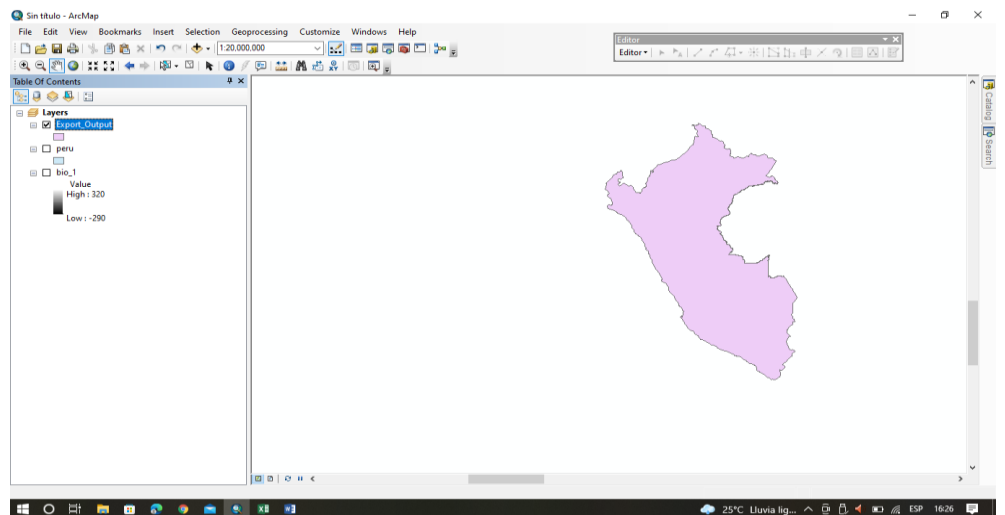

b. Recorte de capas bioclimáticas al área de estudio

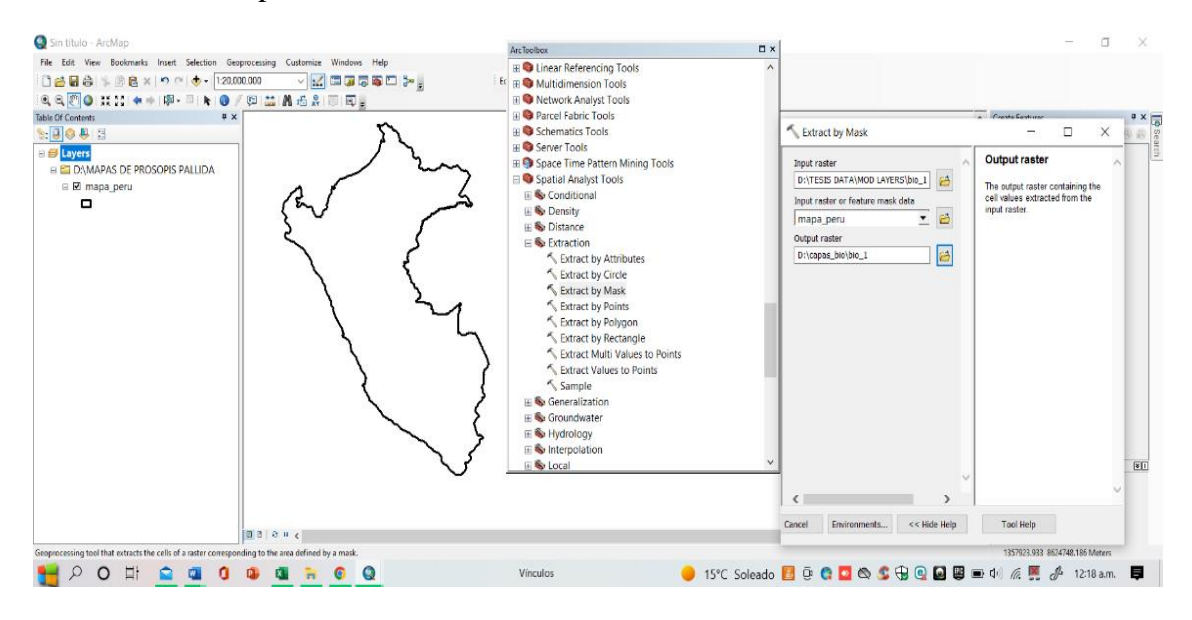

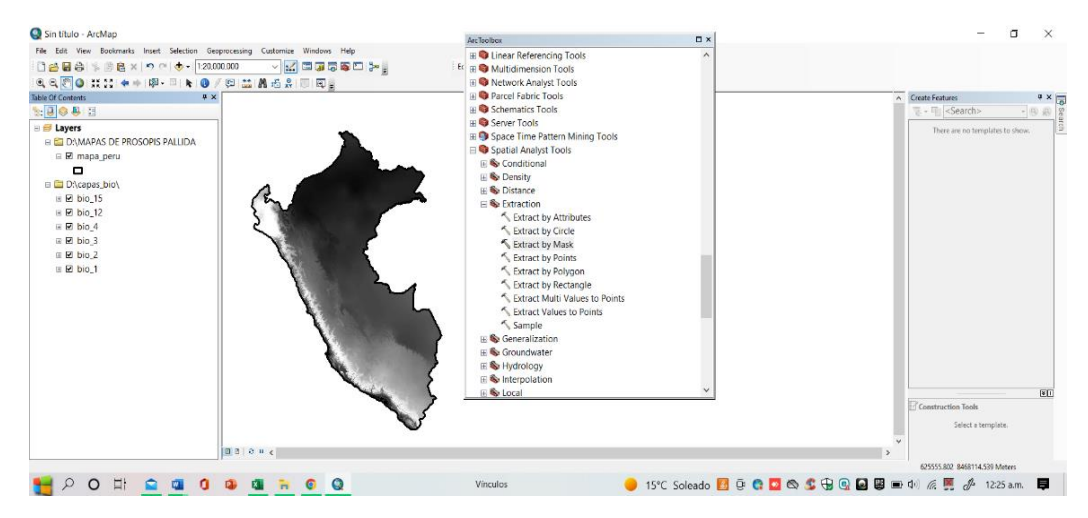

b. Asignación de resoluciones a los shapes

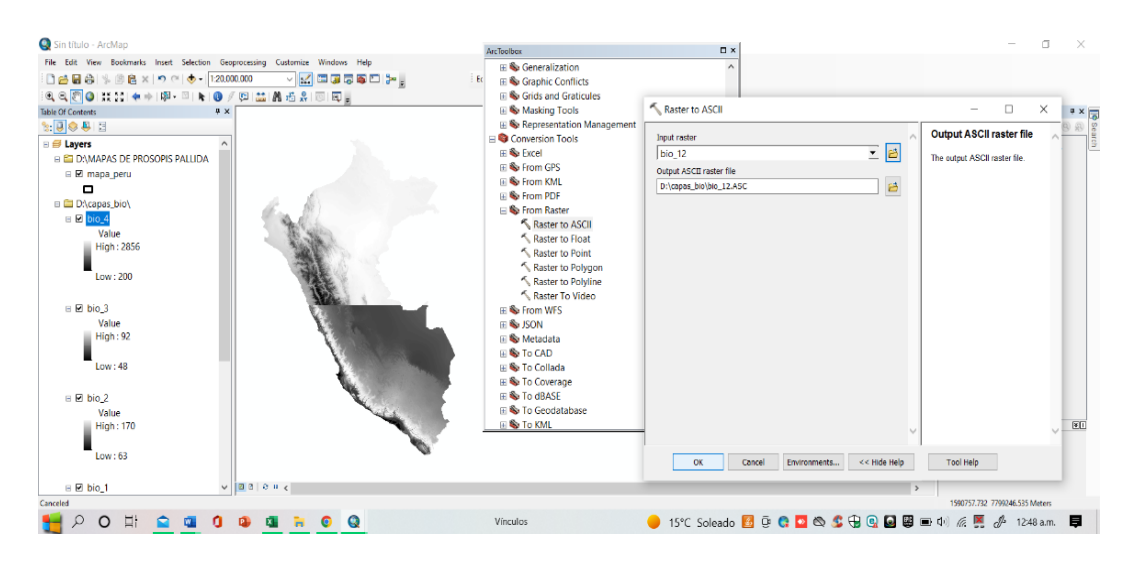

<span id="page-55-0"></span>**Anexo 3 .** Curvas de respuesta de variables bioclimáticas seleccionadas

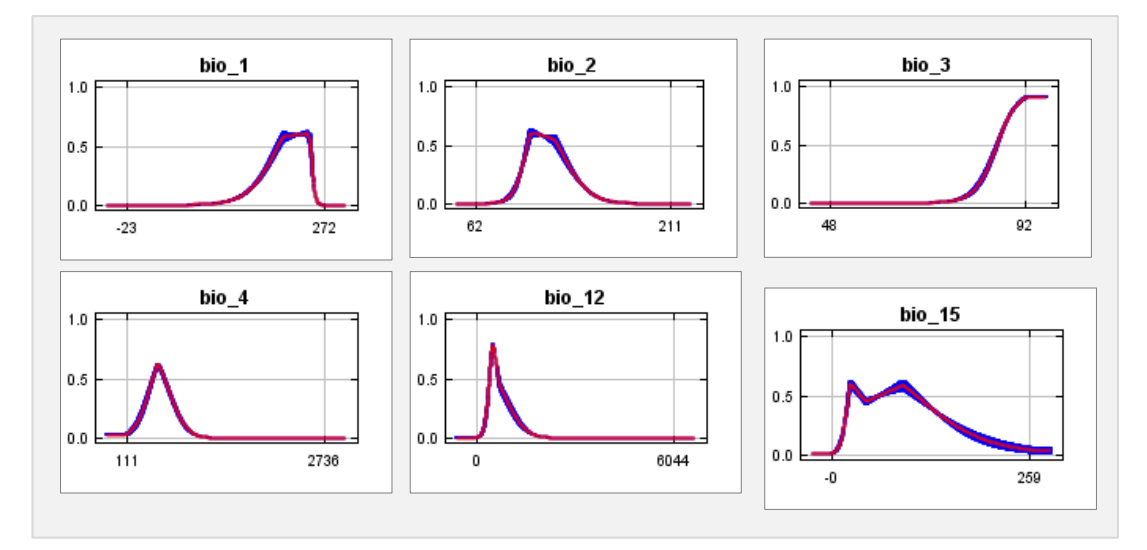

<span id="page-56-0"></span>**Anexo 4.** Panel fotográfico

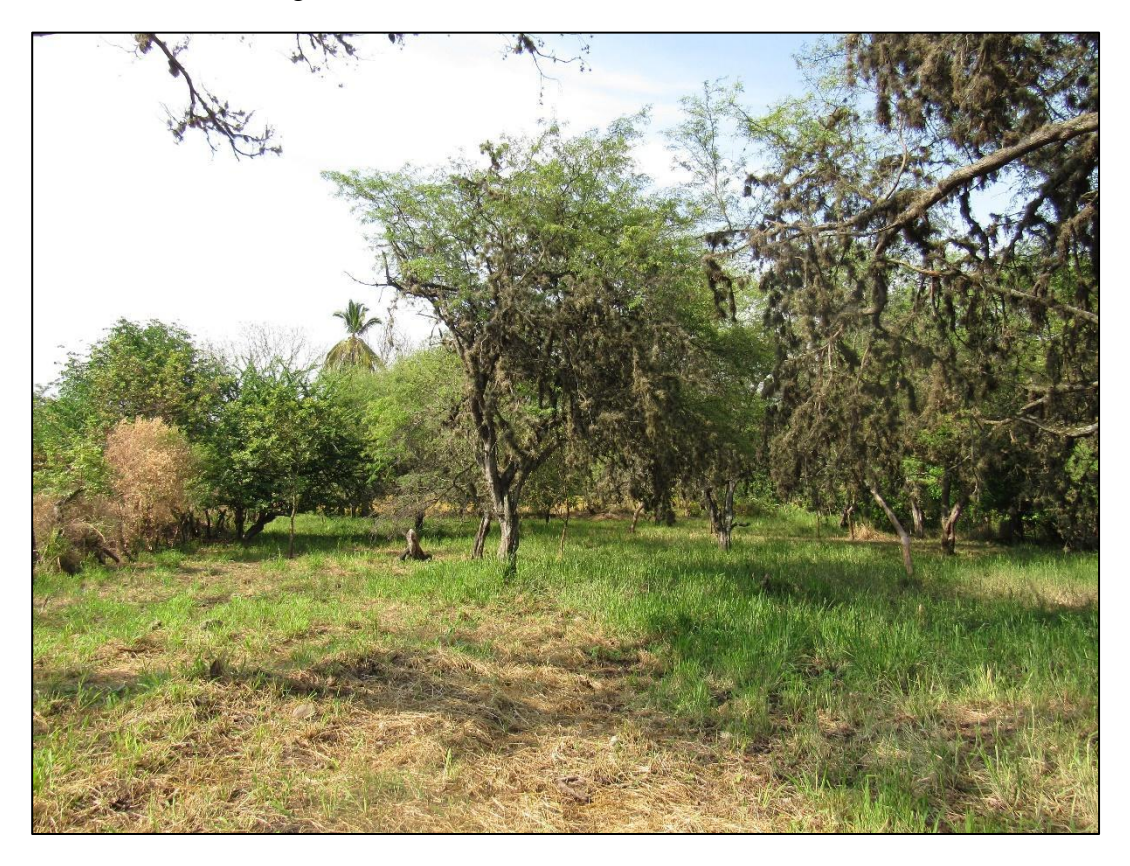

Fotografía 1. Identificación de individuos de *Prosopis pallida*

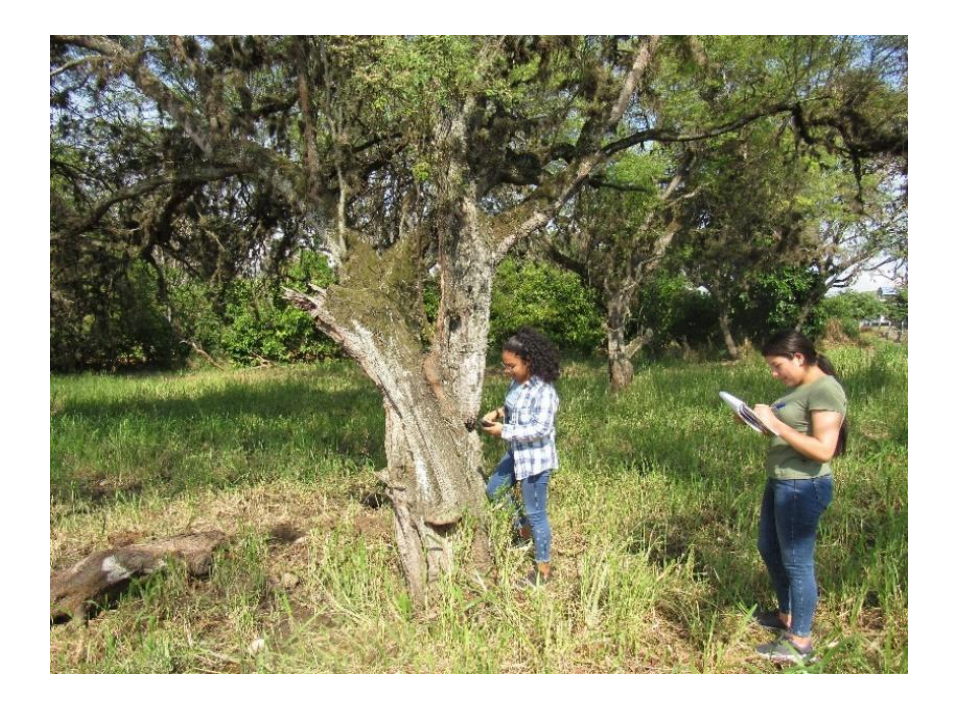

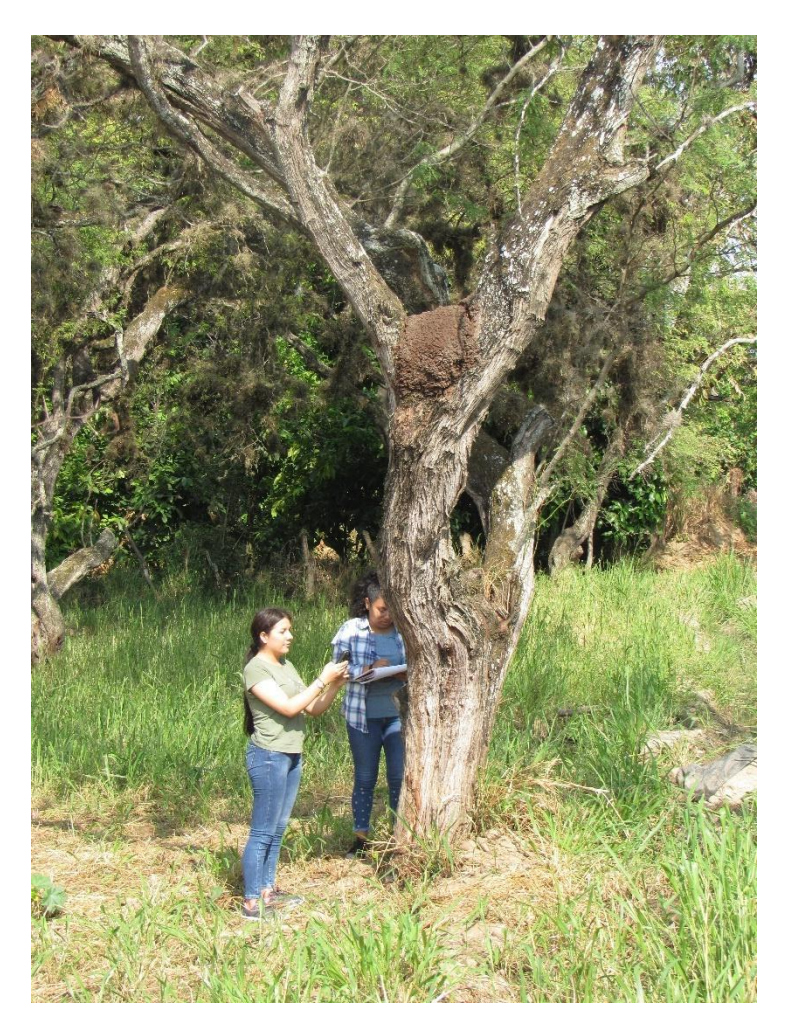

*Fotografía 2*. Georreferenciación de individuos de *Prosopis pallida.*

### <span id="page-58-0"></span>**Anexo 5.** Ejecución del modelo de distribución potencial en MaxEnt

Al obtener la base de datos de presencia y variables bioclimáticas predictoras de acuerdo a los formatos requeridos por el software MaxEnt, se ingresa a su interfaz la cual presenta 3 áreas de trabajo: el panel izquierdo denominado "Samples" colocamos el archivo de coordenadas geográficas de la especie que se va modelar en formato (csv), por otro lado hacia el panel derecho denominado "Environmental layers" se agregaron los rásters provenientes de las variables bioclimáticas seleccionadas para el modelamiento.

## **Imagen 1**

*Interface de MaxEnt con archivos del estudio en los paneles de trabajo "Samples" y "Environmental layers"*

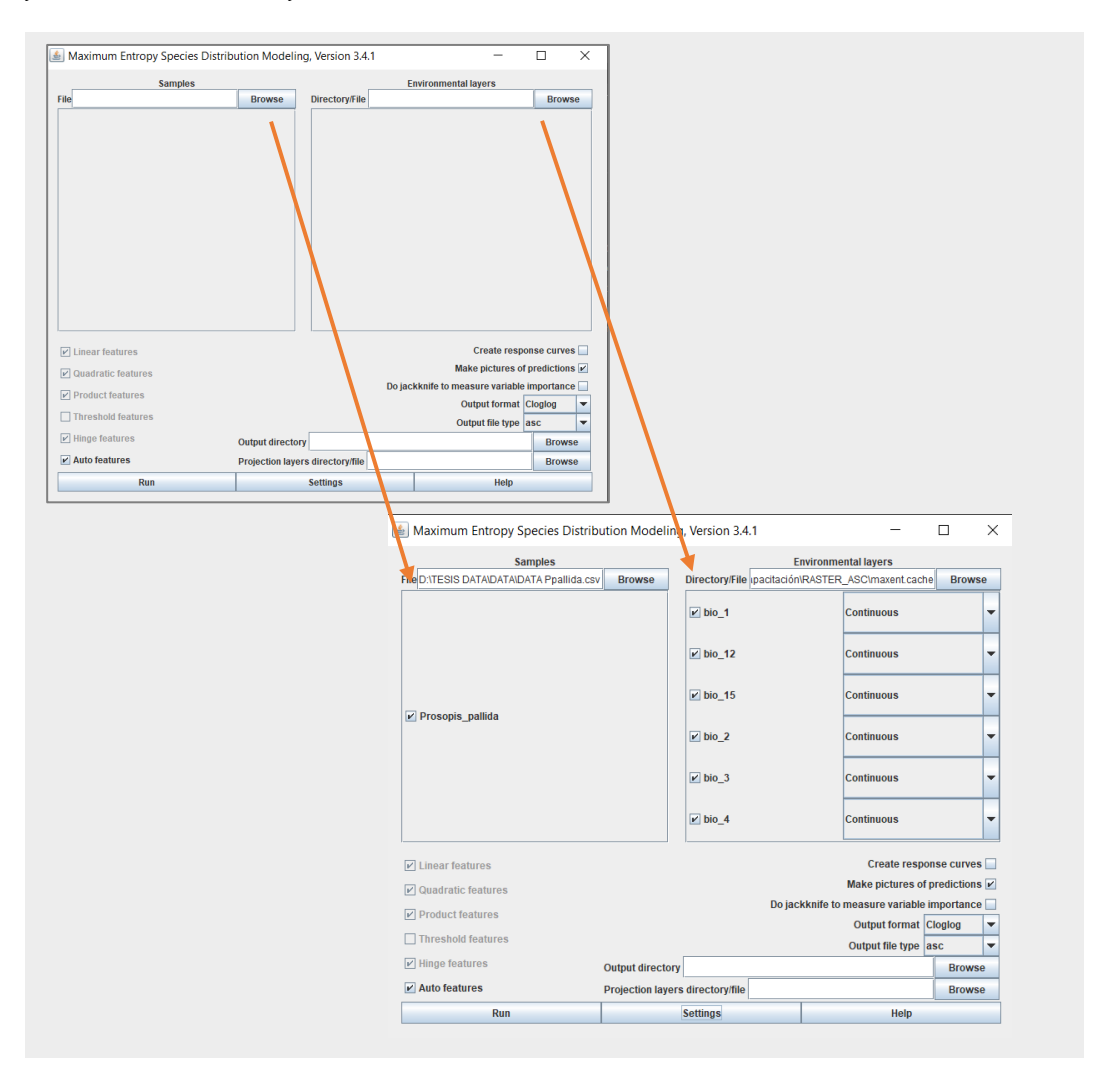

En la imagen 2, encontramos la configuración del análisis, donde activamos los parámetros "Create response curves", "Make pictures of predictions" y "Do jackknife to measure variable importance", estableciendo el rango de distribución ligado a cada una de las variables predictoras, como gráficas y un test de contribución de cada variable.

# **Imagen 2**

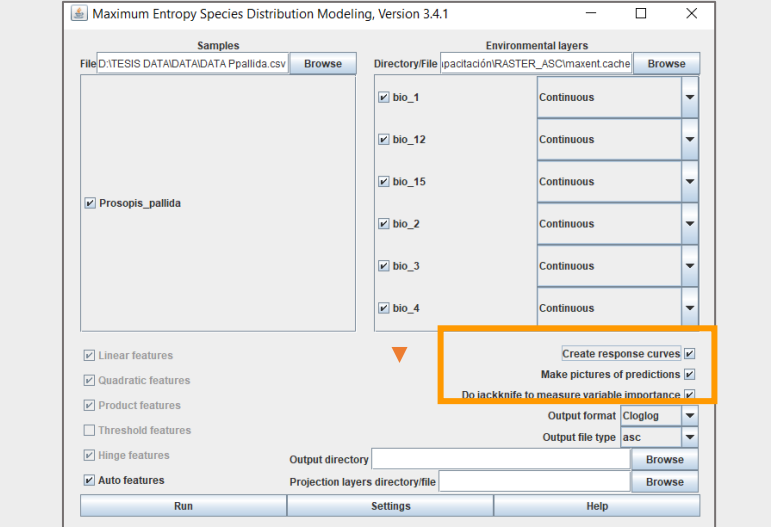

*Activación de parámetros en el área inferior de trabajo de MaxEnt*

De acuerdo a la imagen 3, se dirigen hacia "Output format" donde seleccionamos la opción Logistic, puesto que nos brinda una estimación de 0 a 1 para la probabilidad de presencia de la especie en estudio y en "Output file type" seleccionamos formato (asc).

### **Imagen 3**

*Selección de las opciones "Logistic" y "asc"* 

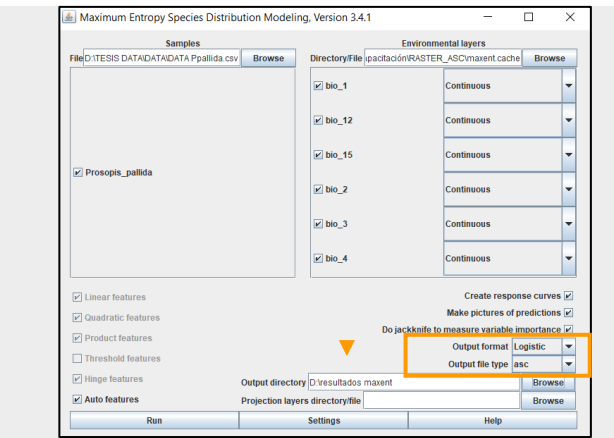

En la imagen 4, la sección "Output directory" indica en que carpeta se han de guardar los resultados a obtener tras la ejecución de dicho software y debemos tomar en cuenta que la opción "Auto features" se encuentre seleccionada.

## **Imagen 4**

*Selección de un archivo para guardar los resultados del análisis y la activación de la opción "Auto features" en el área inferior de trabajo de MaxEnt.*

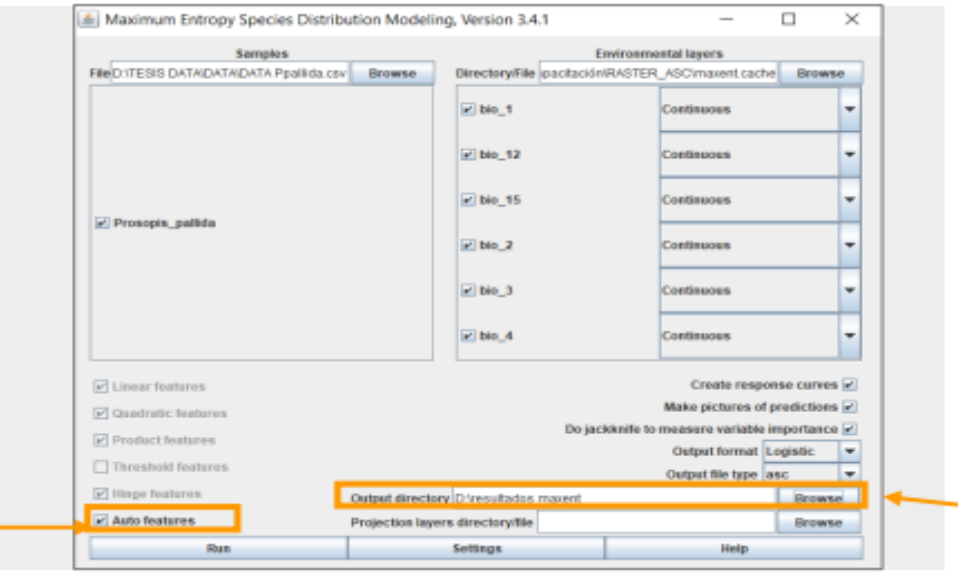

La imagen 5, muestra que al dar click en "Settings" tendremos las pestañas Basic, Advanced y Experimental. En la pestaña "Basic" se verificó la selección de las opciones Give visual warnings, Show tooltips, Ask before overwriting, Remove duplicate presence records, Write clamp grid when projecting, Do MESS analysis when projecting y que en el apartado train Random test percentage, colocamos 25 lo cual va indicarle al programa que debe escoger de manera aleatoria y tomar el 25% de los registros que se tiene de muestras para emplearlo en el modelo para llevar a cabo análisis estadísticos.

Asimismo, en el apartado "Max number of background points" se coloca el número 10 000 que representa los puntos de control de manera aleatorio en el área de estudio y muestra la variabilidad de variables bioclimáticas que se tiene en la base de datos. Por otro lado, en el apartado "Replicate run type" seleccionamos la opción Crossvalidate.

## **Imagen 5**

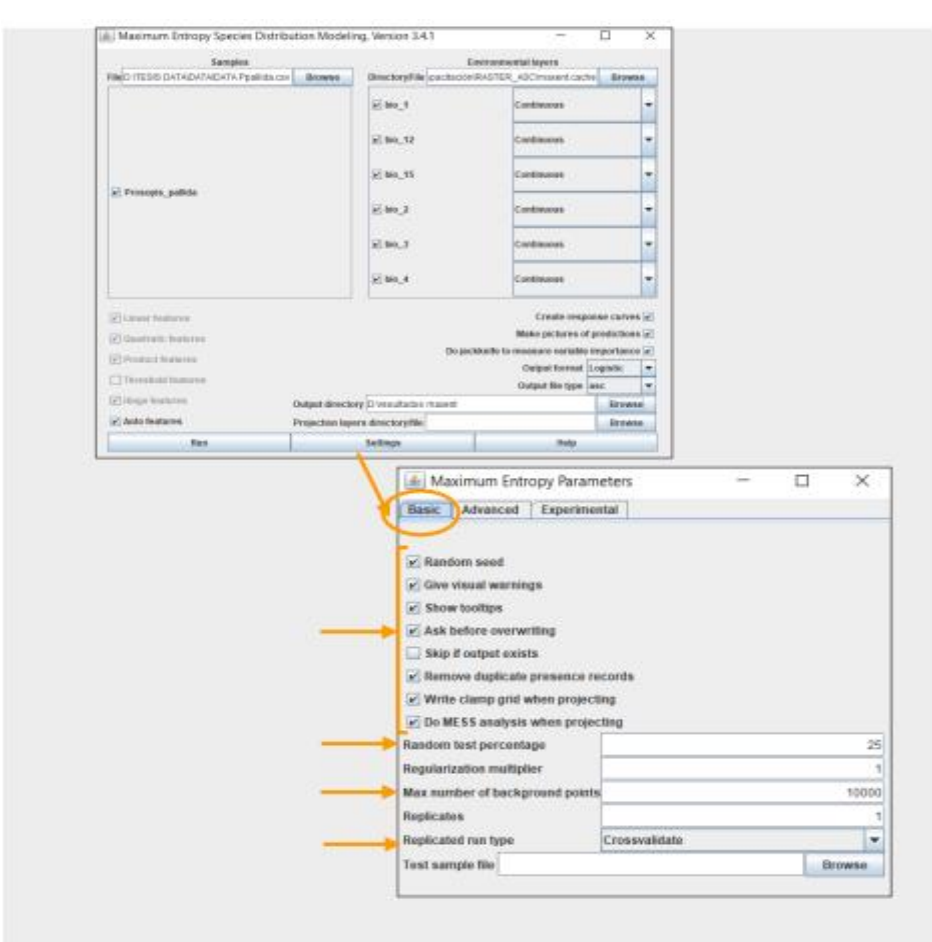

*Activación de opciones en la pestaña "Basic" de la interfaz*

De acuerdo a la imagen 6, la pestaña "Advanced", debe tener un valor de 500 en el Maxium iterations, y en Defaut prevalence por defecto el valor de 0.5

## **Imagen 6**

*Activación de opciones en la pestaña "Advanced"* 

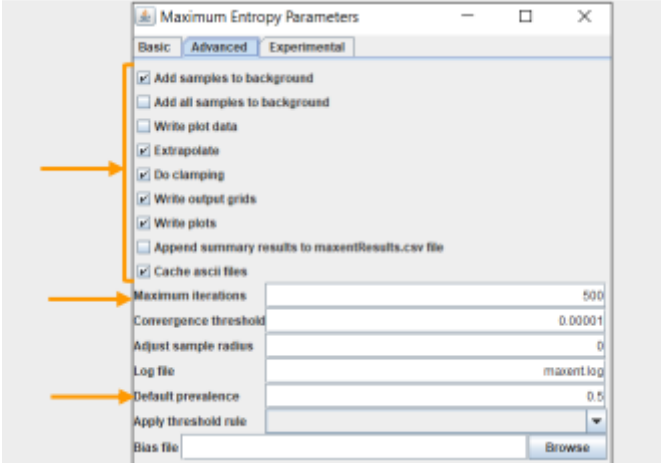

Siguiendo los pasos mencionados, con los archivos correspondientes y las opciones activadas, se inicia la ejecución del software MaxEnt al dar click en la opción "run", donde aparece un monitor de progreso que muestra los pasos que son tomados y el procesamiento que se realiza para la obtención de los mapas como del análisis de resultados.

### **Imagen 7**

#### *Monitor de progreso en ejecución del software MaxEnt*

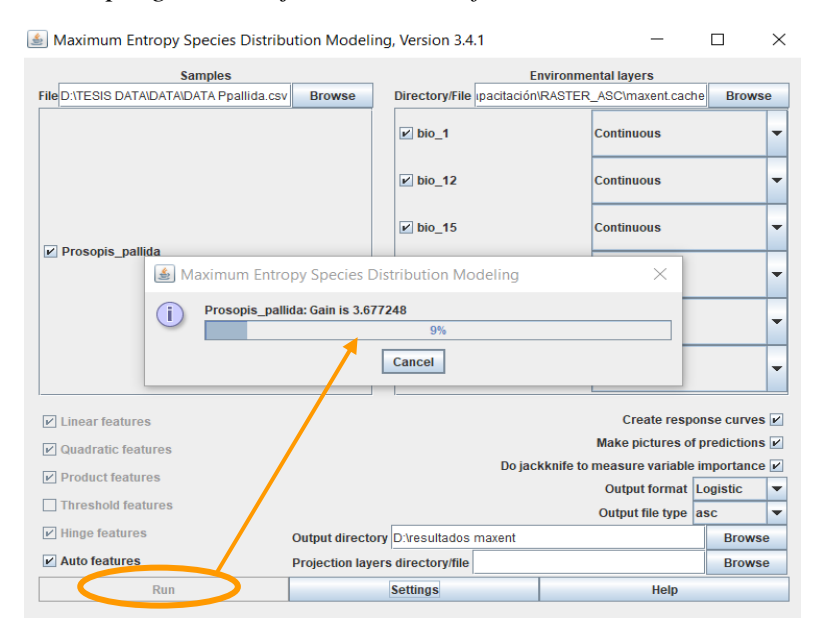

Se observa en la imagen 8, los archivos de salida que genera MaxEnt en formato csv, donde se tiene Predictions (probabilidades de ocurrencia de los puntos de muestreo), Averages (promedio de cada una de las variables), Omission (resultados del modelo vs. Azar), asc muestra stddev (desviación estándar), min (valores mayores de la predicción), median (media de predicción), max (valores altos de la predicción), avg (total de réplicas).

#### **Imagen 8**

*Archivos de salida generados tras la ejecución del software MaxEnt*

|                                        | Disco local (D:)<br>Este equipo<br><b>TESIS DATA</b> | <b>MAXENT</b><br><b>RESULTADOS</b> | <b>CORTADAS</b><br><b>ACTUAL</b> |                 |
|----------------------------------------|------------------------------------------------------|------------------------------------|----------------------------------|-----------------|
| ́<br>$\equiv$ Card                     | Nombre                                               | Fecha de modificación              | Tipo                             | Tamaño          |
| <b>DOCUMENTOS E</b><br>≖               | plots                                                | 18/02/2022 01:34 a.m.              | Carpeta de archivos              |                 |
| <b>INFORME DE PR.</b>                  | maxent.log                                           | 09/02/2022 09:55 p.m.              | Documento de tex                 | <b>173 KB</b>   |
| <b>TESIS DATA</b><br>≖                 | 図<br>maxentResults.csv                               | 09/02/2022 09:55 p.m.              | Archivo de valores               | <b>15 KB</b>    |
| <b>OneDrive - Person</b>               | Prosopis_pallida.html                                | 09/02/2022 09:55 p.m.              | Microsoft Edge HT                | 8 KB            |
|                                        | Prosopis pallida 0.asc<br>$\overline{\mathbf{x}}$    | 09/02/2022 09:44 p.m.              | <b>Archivo ASC</b>               | 27,244 KB       |
| Este equipo                            | Prosopis pallida 0.html                              | 09/02/2022 09:45 p.m.              | Microsoft Edge HT                | <b>12 KB</b>    |
| Descargas                              | Prosopis pallida 0.lambdas                           | 09/02/2022 09:44 p.m.              | <b>Archivo LAMBDAS</b>           | 1 <sub>KB</sub> |
| <b>■</b> Documentos                    | <b>Exploration Prosopis_pallida_0_explain.bat</b>    | 09/02/2022 09:44 p.m.              | Archivo por lotes                | 1 <sub>KB</sub> |
| <b>Escritorio</b>                      | <b>XII</b> Prosopis pallida 0 omission.csv           | 09/02/2022 09:44 p.m.              | Archivo de valores               | 9 KB            |
| $\blacksquare$ Imágenes                | <b>Xn</b> Prosopis pallida 0 sampleAverages.csv      | 09/02/2022 09:44 p.m.              | Archivo de valores               | $1$ KB          |
| $\sqrt{ }$ Música                      | <b>XII</b> Prosopis pallida 0 samplePredictions.csv  | 09/02/2022 09:44 p.m.              | Archivo de valores               | 3 KB            |
| <b>Objetos 3D</b>                      | Prosopis_pallida_1.asc                               | 09/02/2022 09:45 p.m.              | <b>Archivo ASC</b>               | 27,231 KB       |
|                                        | Prosopis pallida 1.html                              | 09/02/2022 09:46 p.m.              | Microsoft Edge HT                | <b>12 KB</b>    |
| Vídeos                                 | Prosopis_pallida_1.lambdas                           | 09/02/2022 09:45 p.m.              | <b>Archivo LAMBDAS</b>           | $1$ KB          |
| <b>E</b> Disco local (C:)              | <b>Ex Prosopis pallida 1 explain.bat</b>             | 09/02/2022 09:45 p.m.              | Archivo por lotes                | 1 <sub>KB</sub> |
| $\rightarrow$ Disco local (D:)         | <b>xh</b><br>Prosopis_pallida_1_omission.csv         | 09/02/2022 09:45 p.m.              | Archivo de valores               | <b>9 KB</b>     |
| 79 elementos   1 elemento seleccionado |                                                      |                                    |                                  |                 |

### **Imagen 9**

*Archivo de salida "plots" que contiene imágenes y gráficas por cada variable*

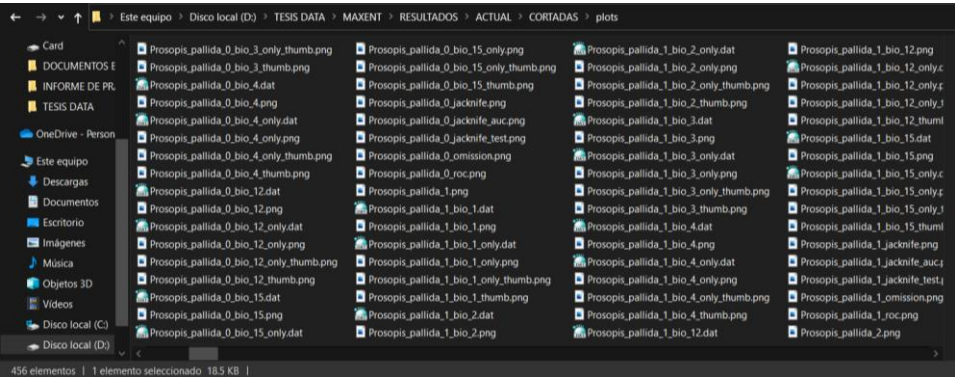

Finalmente, en la imagen 10 se muestran los archivos en formato HTML se visualizan en una ventana del explorador, son el resumen de todo el análisis del modelo que servirá para interpretar nuestros resultados donde se muestran gráficas de las estimaciones obtenidas (Omission/Commission, Sensitivity vs Specificity es el AUC, Curvas de respuesta, Análisis de contribución %, Prueba de Jackknife e imágenes del modelo de predicción)

### **Imagen 10**

*Archivo HTML con los resultados obtenidos* 

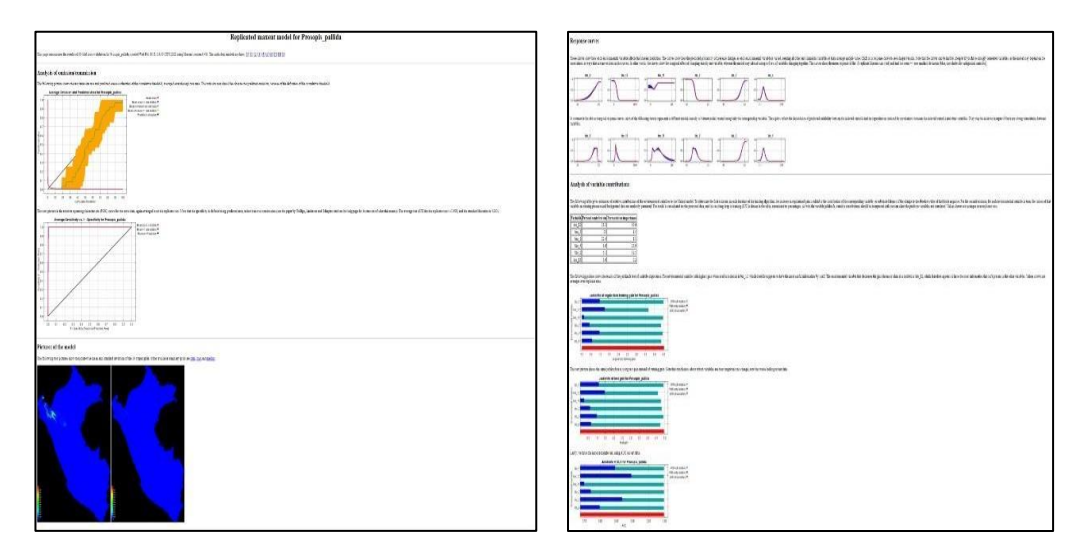

# **Imagen 11**

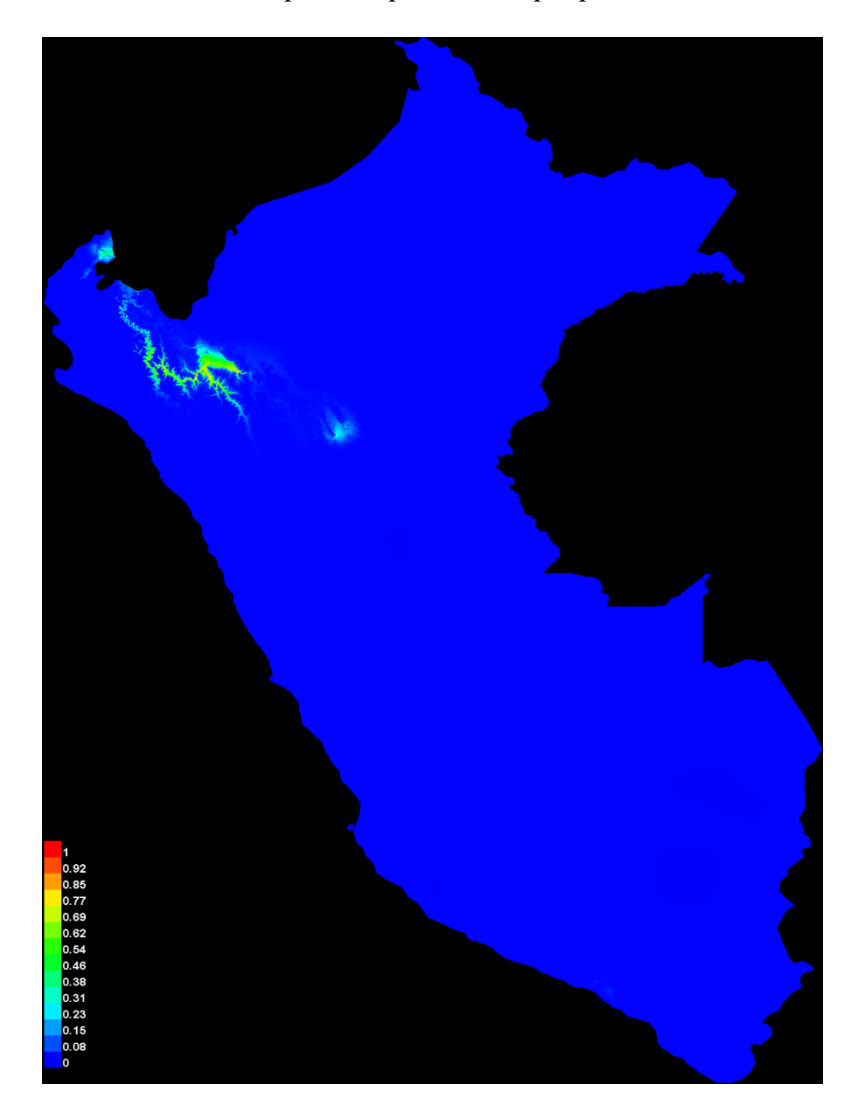

*Modelo MaxEnt replicado para Prosopis pallida*

# **COMPROMISO DEL ASESOR**

 Quien suscribe, Alexander Huamán Mera con Grado de Doctor y Profesión de Biólogo-Botánico con DNI N° 42094361 con conocimiento del Reglamento General de Grado Académico y Título Profesional de la Universidad Nacional de Jaén, me comprometo y dejo constancia de las orientaciones a los estudiantes Saucedo Burga Flor Yuliza y Amaya Reyes Danna Zhiomara de la Carrera Profesional de Ingeniería Forestal y Ambiental, en la formulación del Proyecto de Tesis.

 Por lo indicado, doy testimonio y visto bueno que los Asesorados han formulado el Informe Final del Proyecto de Tesis: "Determinación de áreas de distribución potencial del algarrobo (*Prosopis pallida* (Hum. & Bonpl. Ex Willd.) Kunth) en el Bosque Estacionalmente Seco del Marañón".

Jaén, 14 de diciembre del 2022

 $\measuredangle$ 

Dr. Alexander Huamán Mera **ASESOR** 

# **COMPROMISO DEL ASESOR**

 Quien suscribe, Yuriko Sumiyo Murillo Domen con Grado de Magister y Profesión de Biólogo-Botánico con DNI N° 47587873 con conocimiento del Reglamento General de Grado Académico y Título Profesional de la Universidad Nacional de Jaén, me comprometo y dejo constancia de las orientaciones a los estudiantes Saucedo Burga Flor Yuliza y Amaya Reyes Danna Zhiomara de la Carrera Profesional de Ingeniería Forestal y Ambiental, en la formulación del Proyecto de Tesis.

 Por lo indicado, doy testimonio y visto bueno que los Asesorados han formulado el Informe Final del Proyecto de Tesis: "Determinación de áreas de distribución potencial del algarrobo (*Prosopis pallida* (Hum. & Bonpl. Ex Willd.) Kunth) en el Bosque Estacionalmente Seco del Marañón".

Jaén, 14 de diciembre del 2022

M.Sc. Yuriko Sumiyo Murillo Domen ASESOR

# **DECLARACIÓN JURADA DE NO PLAGIO**

Yo, **Saucedo Burga Flor Yuliza**, identificado con DNI N°75749014, estudiante de la Carrera Profesional de Ingeniería Forestal y Ambiental de la Universidad Nacional de Jaén; declaro bajo juramento que: Soy autora del Informe Final de Proyecto de Tesis, titulado: **"**Determinación de áreas de distribución actual y potencial del algarrobo (*Prosopis pallida* (Hum. & Bonpl. Ex Willd.) Kunth) en el Bosque Estacionalmente Seco del Marañón**"**

- **El mismo que presento para optar el Título Profesional de Ingeniería Forestal y Ambiental.**
- **El Informe Final del Proyecto de Tesis, no ha sido plagiado ni total ni parcialmente, para la cual se han respetado las normas internacionales de citas y referencias para las fuentes consultadas.**
- **El Informe Final del Proyecto de Tesis presentado, no atenta contra derechos de terceros.**
- **El Informe Final del Proyecto de Tesis no ha sido publicado ni presentado anteriormente para obtener algún grado académico previo o título profesional.**
- **Los datos presentados en los resultados son reales, no han sido falsificados, ni duplicados, ni copiados.**

Por lo expuesto, mediante la presente asumo toda responsabilidad que pudiera derivarse por la autoría, originalidad y veracidad del contenido del Informe Final del Proyecto de Tesis, así como por los derechos sobre la obra y/o invención presentada. Asimismo, por la presente me comprometo a asumir además todas las cargas pecuniarias que pudieran derivarse para la UNJ en favor de terceros por motivo de acciones, reclamaciones o conflictos derivados del incumplimiento de lo declarado o las que encontraren causa en el contenido del Informe Final del Proyecto de Tesis.

De identificarse fraude, piratería, plagio, falsificación o que el Informe Final del Proyecto de Tesis haya sido publicado anteriormente; asumo las consecuencias y sanciones civiles y penales que de mi acción se deriven.

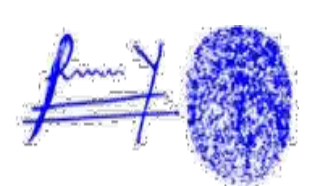

Jaén, 14 de diciembre del 2022

# **DECLARACIÓN JURADA DE NO PLAGIO**

Yo, **Amaya Reyes Danna Zhiomara**, identificado con DNI N°75584825, estudiante de la Carrera Profesional de Ingeniería Forestal y Ambiental de la Universidad Nacional de Jaén; declaro bajo juramento que: Soy autora del Informe Final del Proyecto de Tesis, titulado: **"**Determinación de áreas de distribución actual y potencial del algarrobo (*Prosopis pallida* (Hum. & Bonpl. Ex Willd.) Kunth) en el Bosque Estacionalmente Seco del Marañón**"**

- **El mismo que presento para optar el Título Profesional de Ingeniería Forestal y Ambiental.**
- **El Informe Final del Proyecto de Tesis, no ha sido plagiado ni total ni parcialmente, para la cual se han respetado las normas internacionales de citas y referencias para las fuentes consultadas.**
- **El Informe Final del Proyecto de Tesis presentado, no atenta contra derechos de terceros.**
- **El Informe Final del Proyecto de Tesis no ha sido publicado ni presentado anteriormente para obtener algún grado académico previo o título profesional.**
- **Los datos presentados en los resultados son reales, no han sido falsificados, ni duplicados, ni copiados.**

Por lo expuesto, mediante la presente asumo toda responsabilidad que pudiera derivarse por la autoría, originalidad y veracidad del contenido del Informe Final de Proyecto de Tesis, así como por los derechos sobre la obra y/o invención presentada. Asimismo, por la presente me comprometo a asumir además todas las cargas pecuniarias que pudieran derivarse para la UNJ en favor de terceros por motivo de acciones, reclamaciones o conflictos derivados del incumplimiento de lo declarado o las que encontraren causa en el contenido del Informe Final del Proyecto de Tesis.

De identificarse fraude, piratería, plagio, falsificación o que el Informe Final del Proyecto de Tesis haya sido publicado anteriormente; asumo las consecuencias y sanciones civiles y penales que de mi acción se deriven.

Jaén, 14 de diciembre del 2022

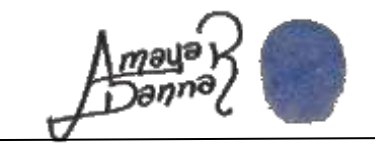